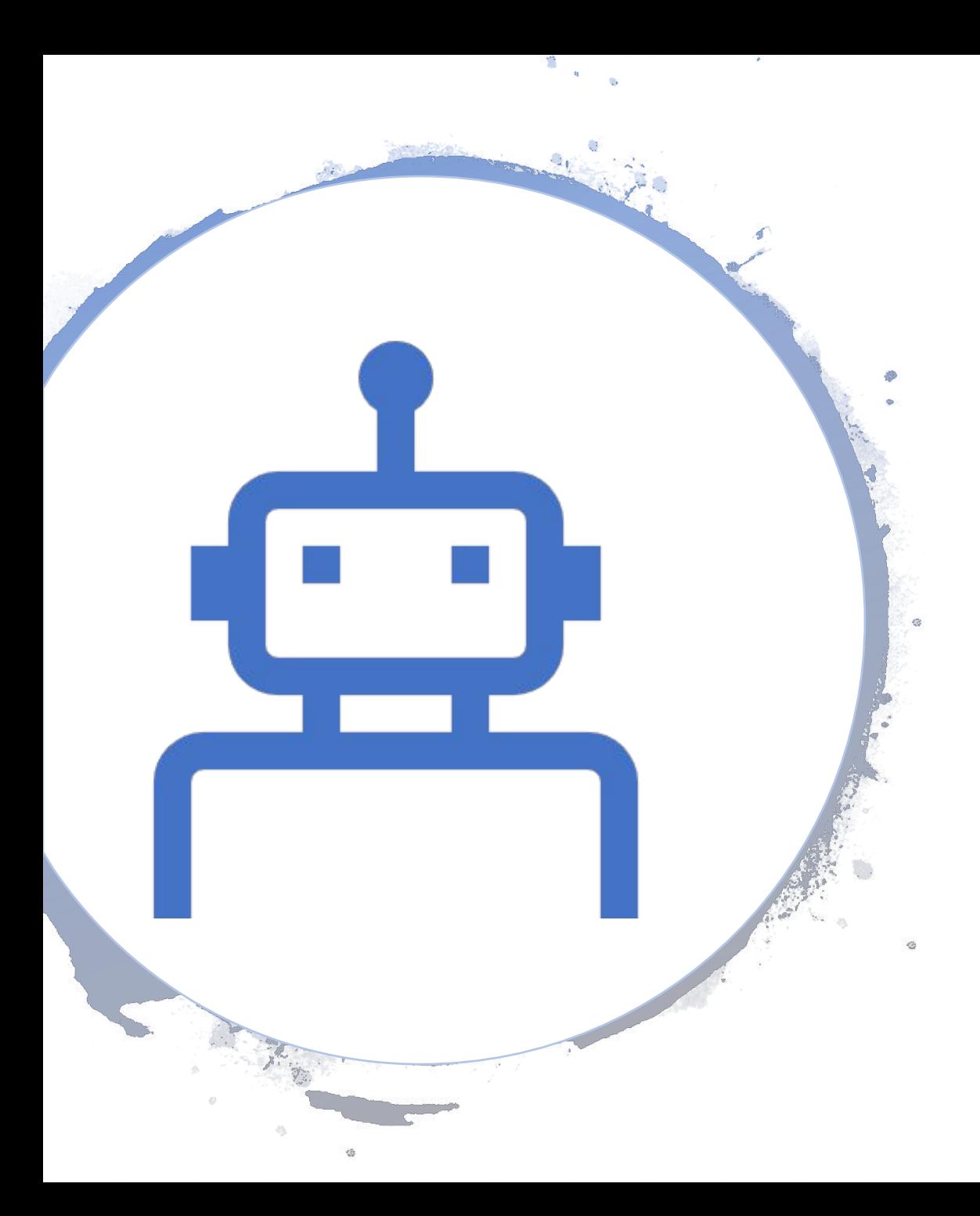

#### **EPFL** CS323 Week 12 Virtual Machines

#### Laurent BINDSCHAEDLER Calin IORGULESCU

May 22, 2019

# **Outline**

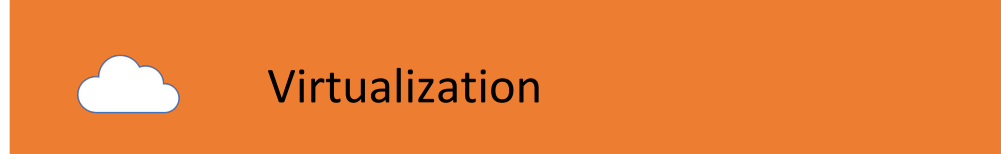

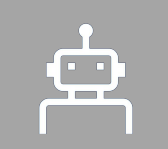

#### Virtual Machines

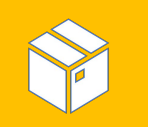

#### Virtual Machine Monitor (VMM)

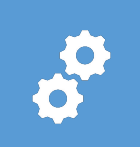

#### VMM Construction

Direct execution Feasibility (Popek-Goldberg, x86) Address translation

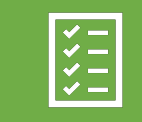

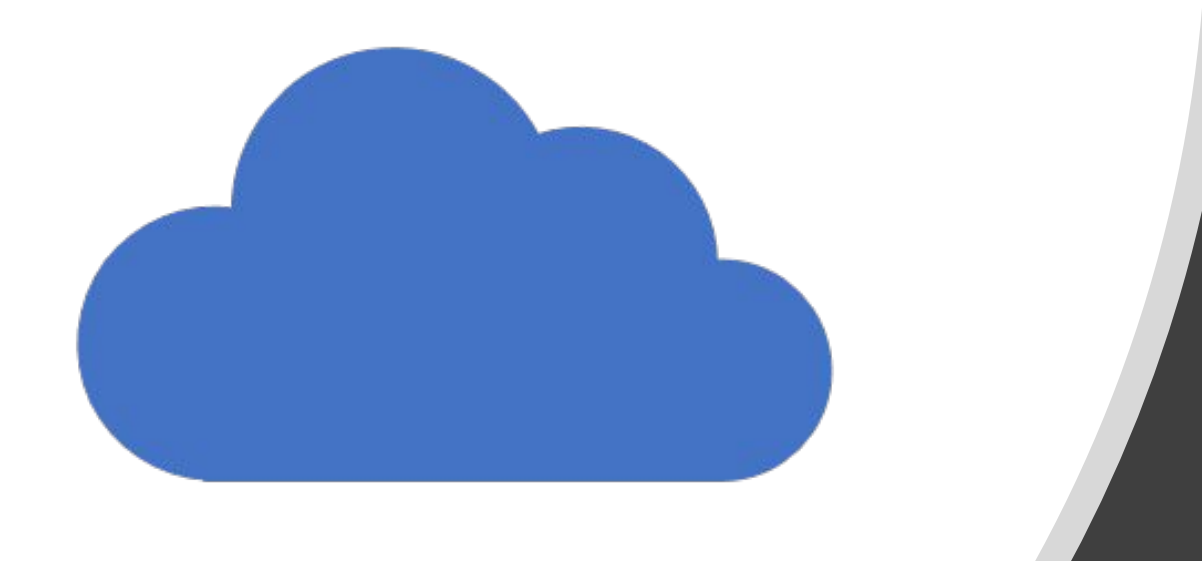

# Virtualization

# Principle of Indirection

*"Any problem in computer science can be solved with another layer of indirection. But that usually will create another problem."*

- David Wheeler

Virtualization is an instance of indirection, specifically layering.

Caution:

- Virtual != imaginary
- Virtual is an overloaded term

# Virtualization

A layer that exports the same abstraction as the layer it relies upon

- Provides isolation by hiding the physical names of underlying resources
- Enforces modularity

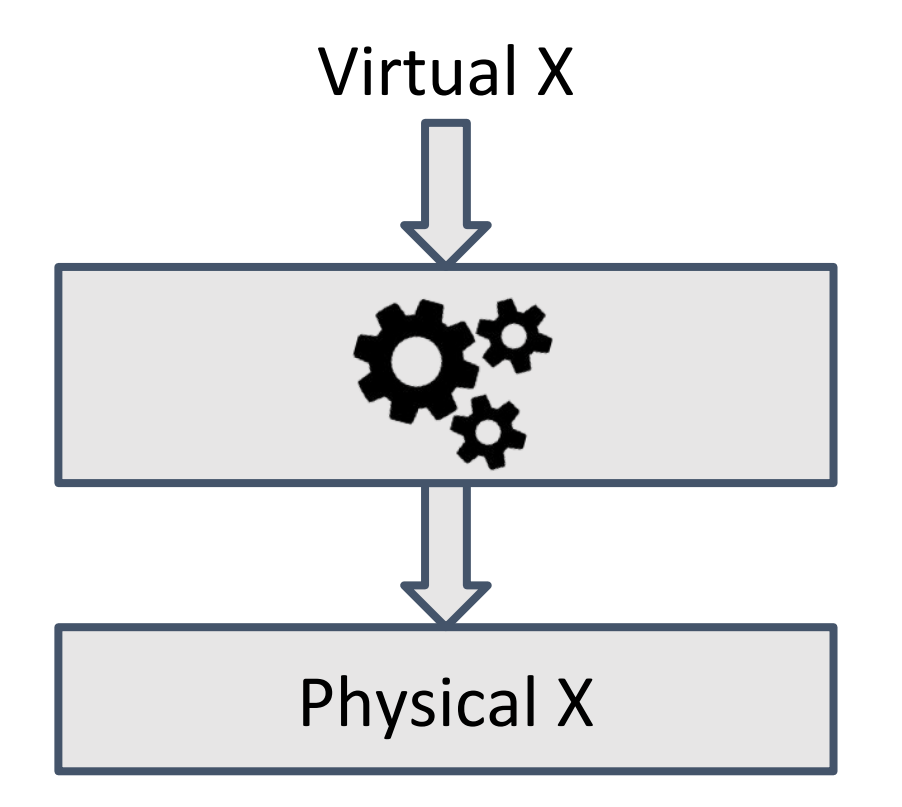

## Q: Can you give examples of Virtualization?

# Virtualization Examples

Threads as Virtual CPUs

- Abstraction (x86 instruction set)
- Physical resource: core or hyper thread
- OS scheduler allows
	- Physical core used by a thread to change
	- More threads than physical cores

# Virtualization Examples

Virtual Memory

- Abstraction: byte-addressable content
- Physical resource: random access semiconductor memory
- Hiding actual memory location allows
	- Memory location to not be present at all (see paging)
	- Memory location to change transparently (see COW)

# More Virtualization Examples

In operating systems:

- $\bullet$  Sockets, pipes = Virtual links
- $\bullet$  RAID volumes = Virtual disks

Elsewhere:

- Data / database virtualization
- Virtual Private Networks (VPN), VLANs
- ...

#### Virtualization Mechanisms

# **Multiplexing**

Expose one resource as multiple virtual entities

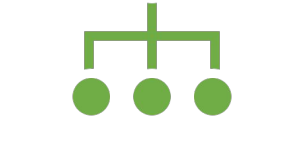

## **Aggregation**

Make multiple resources appear as one virtual resource

**Emulation**

Make a resource appear as a different type of resource

# Virtualization by Multiplexing

Expose one resource as multiple virtual entities

- Each entity appears to have the full resource
- Applies in space and/or time

Indirection hides physical names

Often relies on hardware-based mechanism, e.g.,

- Virtual memory uses the MMU
- Registers saved/restored on trap

#### Virtualization by Multiplexing – Virtual Memory

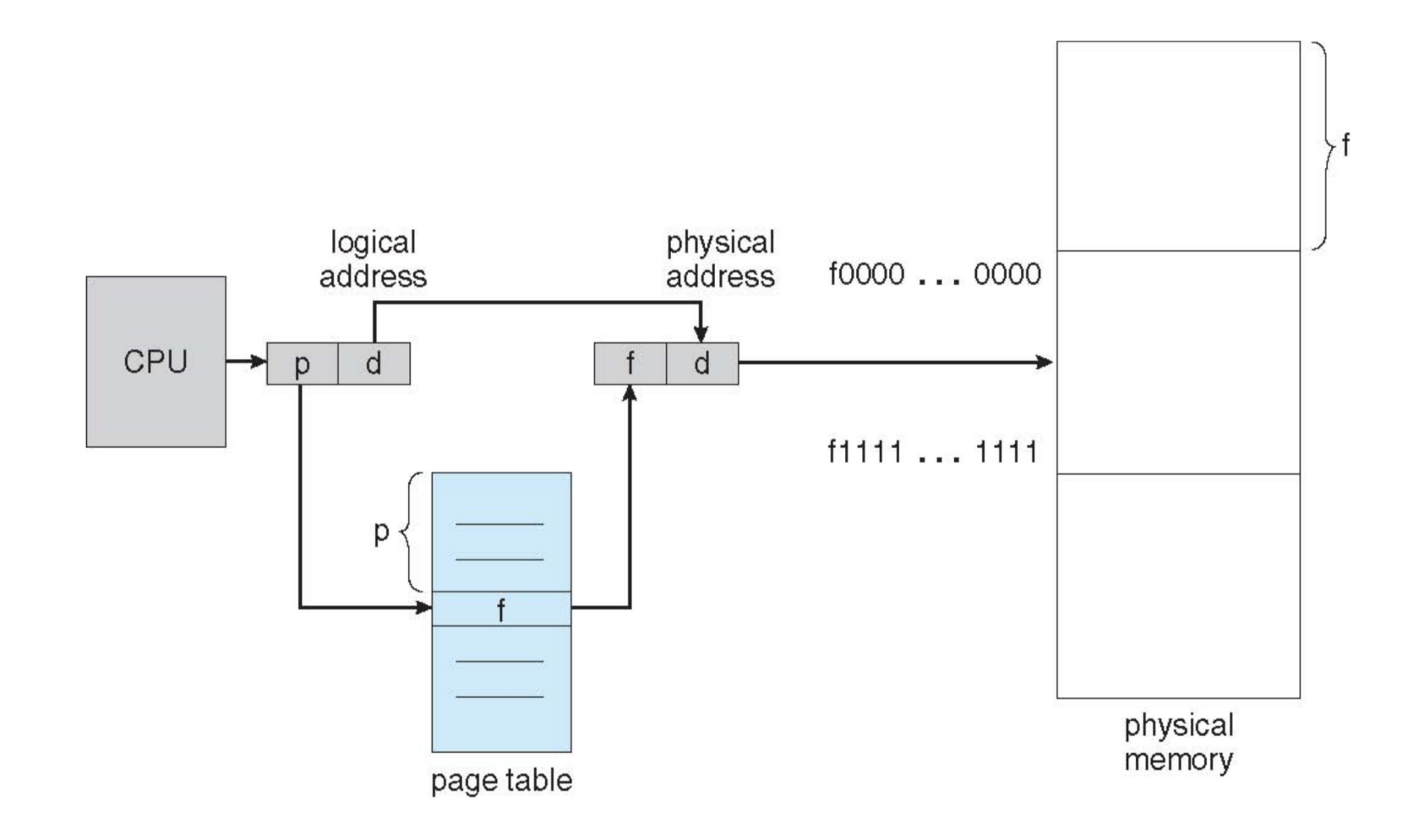

# Virtualization by Aggregation

Aggregate multiple resources into one single virtual resource

- Virtual resource typically has enhanced properties
	- More capacity
	- Better availability
	- Redundancy

#### Virtualization by Aggregation – RAID

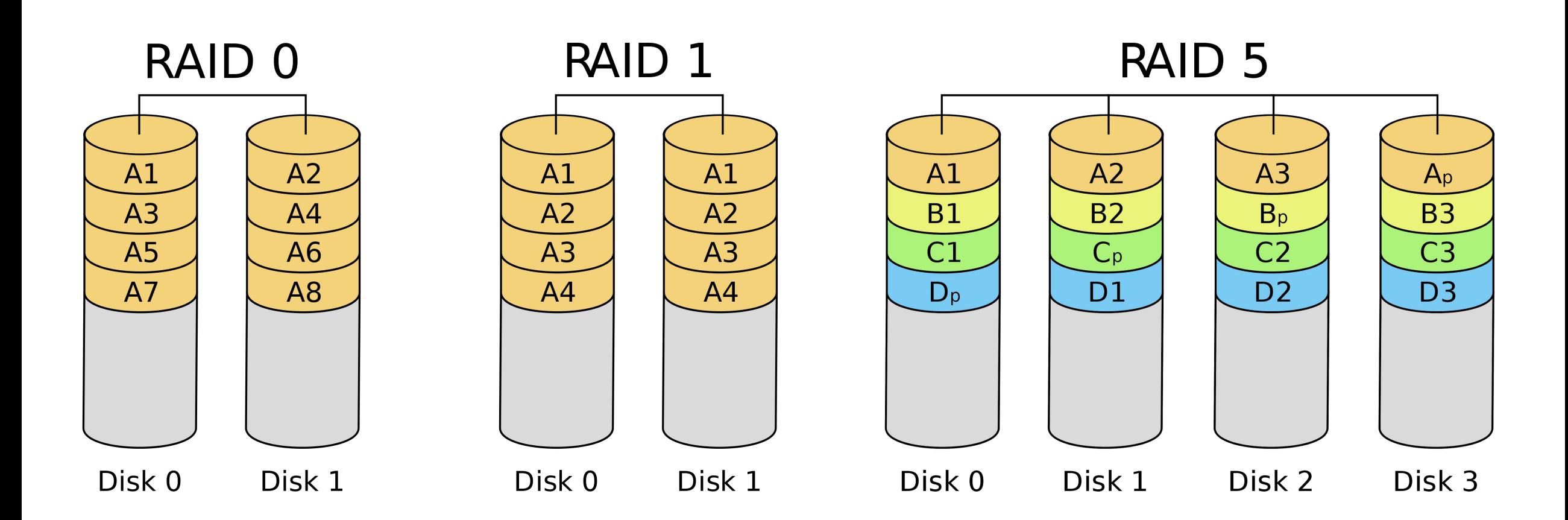

Expose multiple disks as one virtual disk with more capacity and/or availability

# Virtualization by emulation

Use software to emulate a virtual resource which is different from the underlying physical resource

• Very useful in some cases, e.g., backwards compatibility

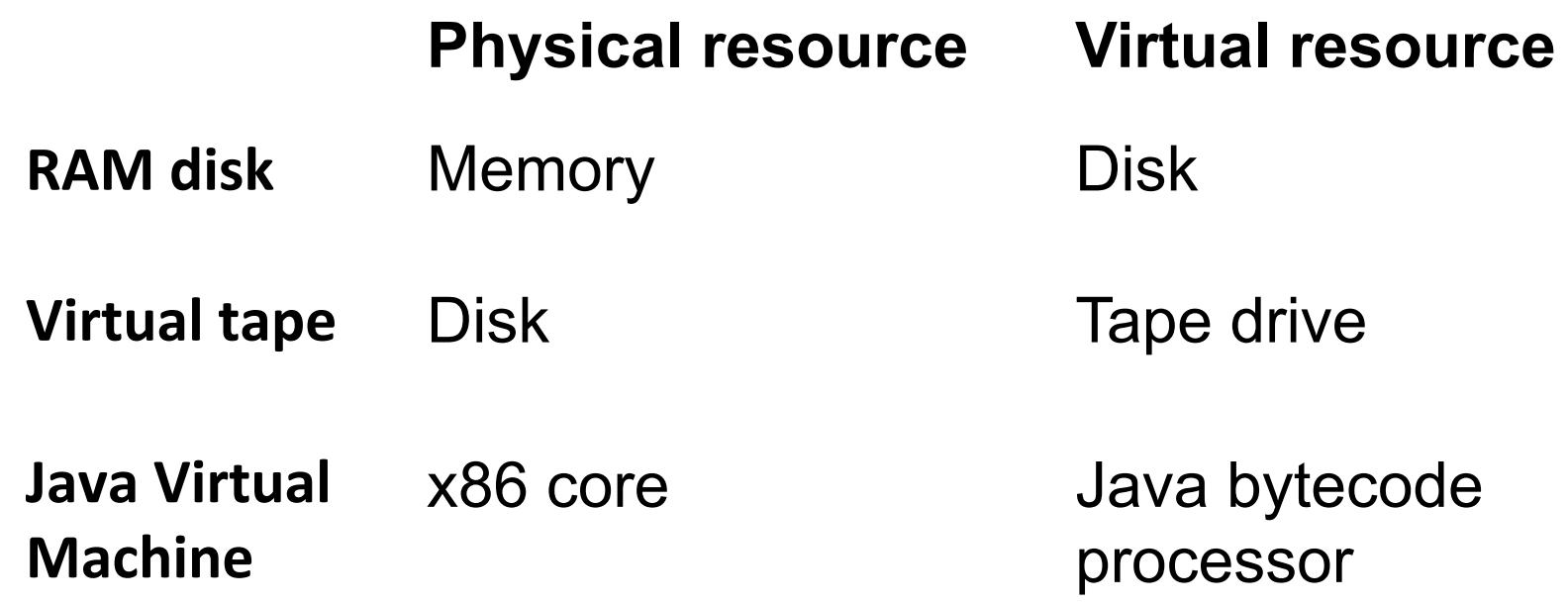

#### Virtualization by emulation – Android Emulator

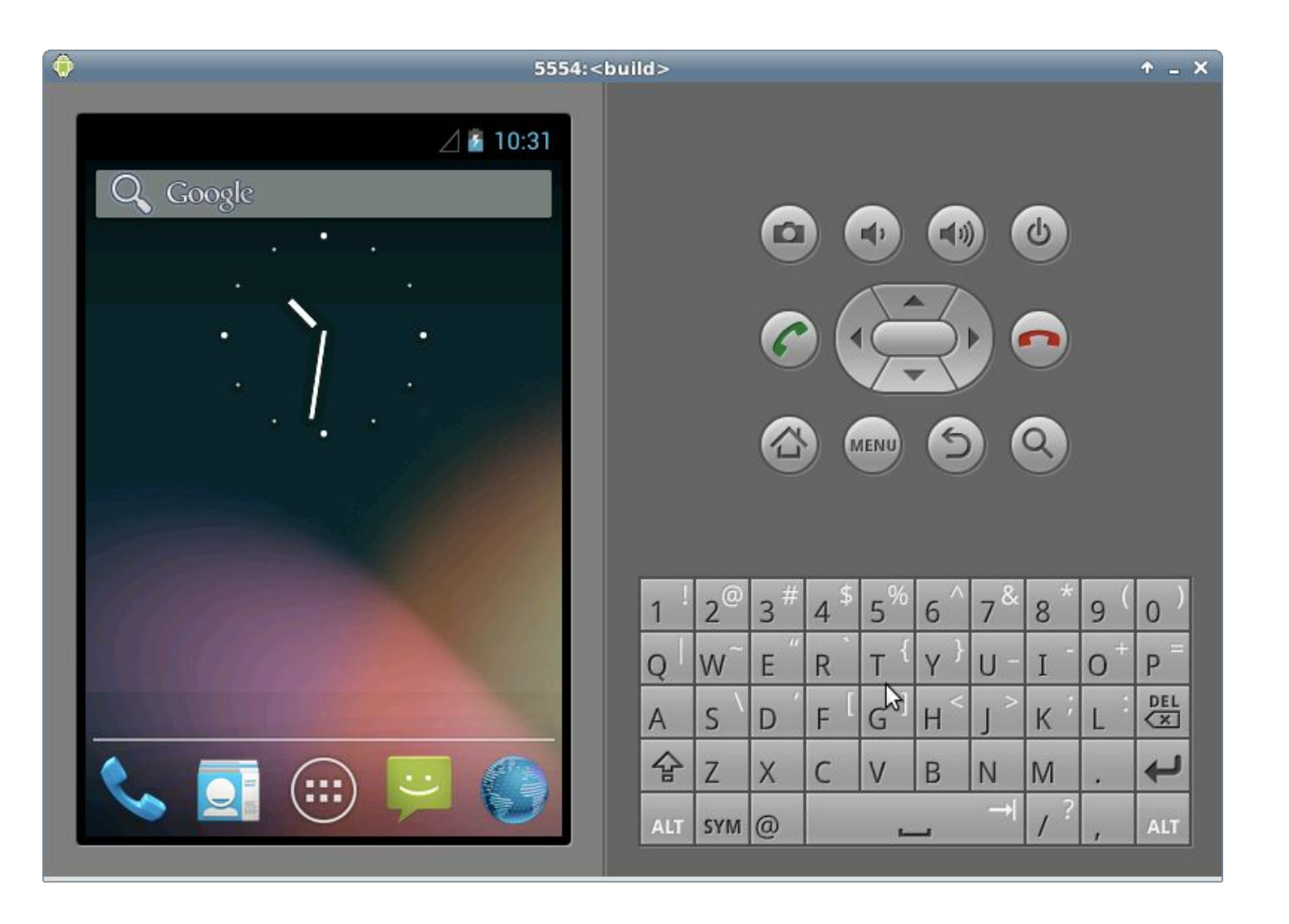

Facilitate development of Android apps by running them on your dev machine

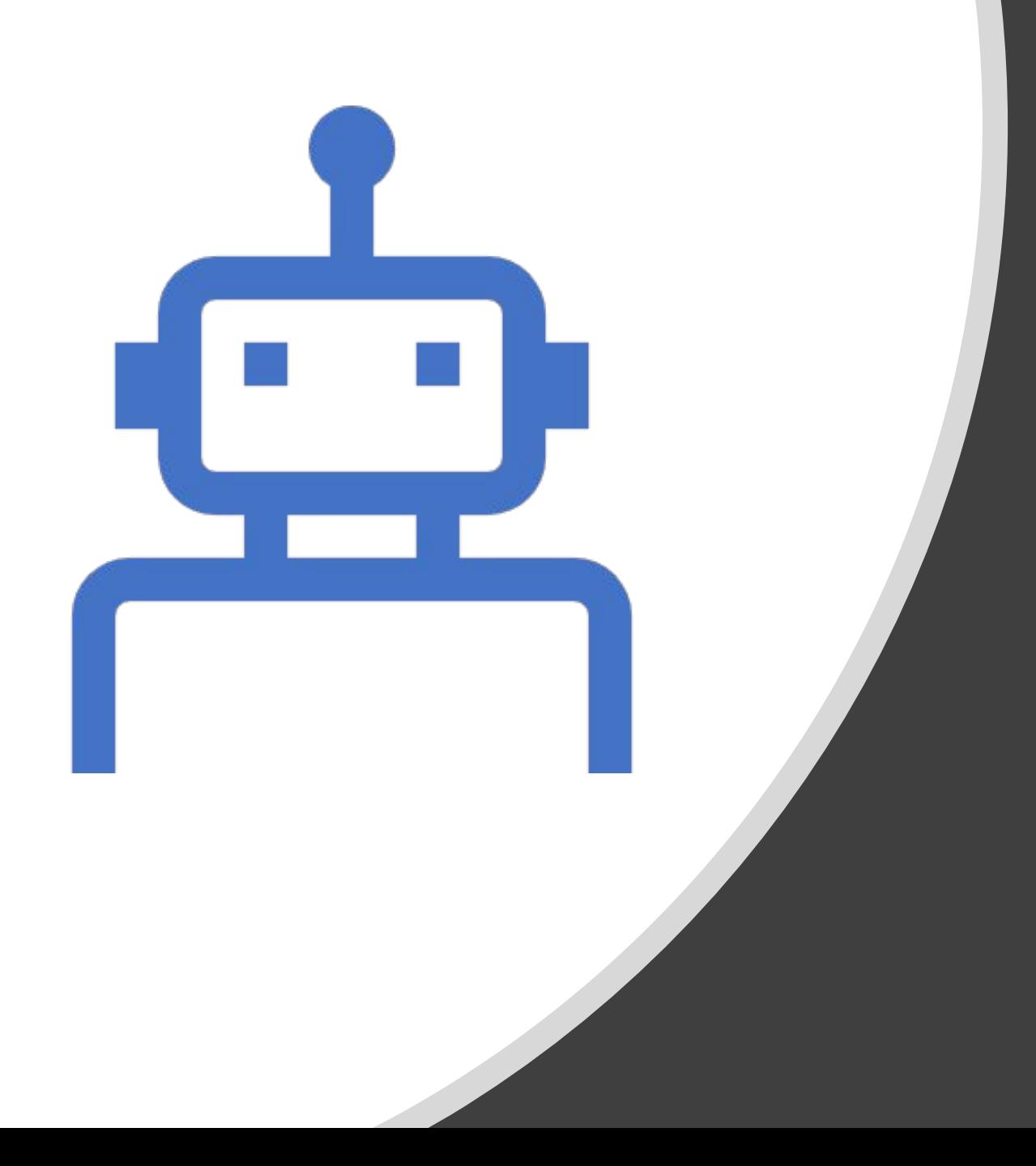

Virtualization applied to an entire computer.

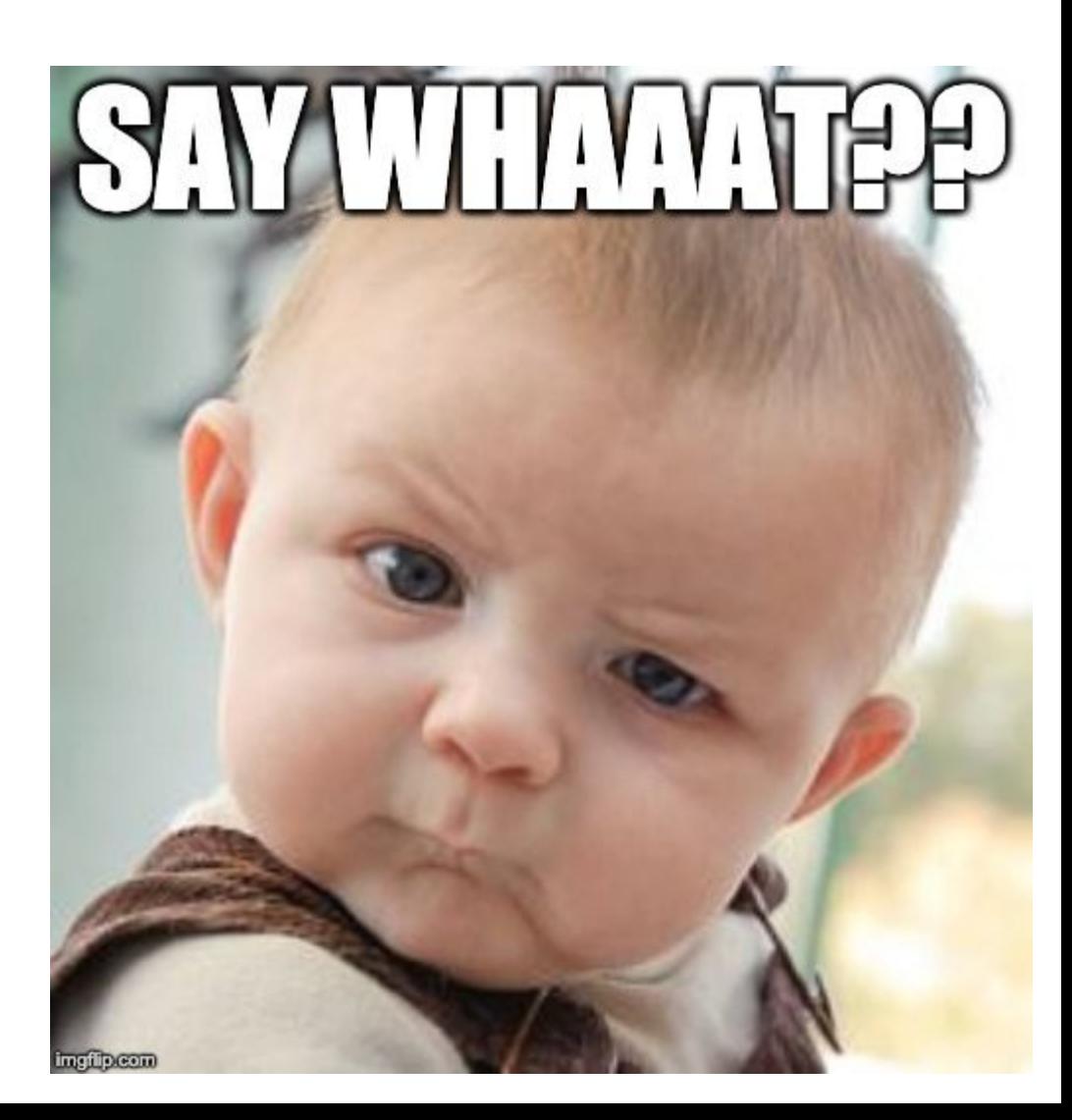

#### Reminder – Operating System

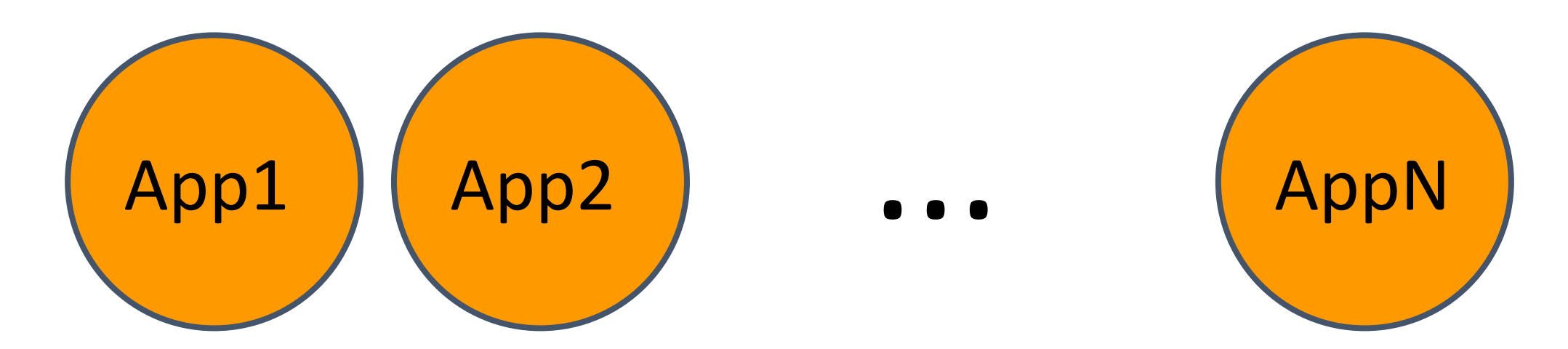

#### Operating System

#### Hardware

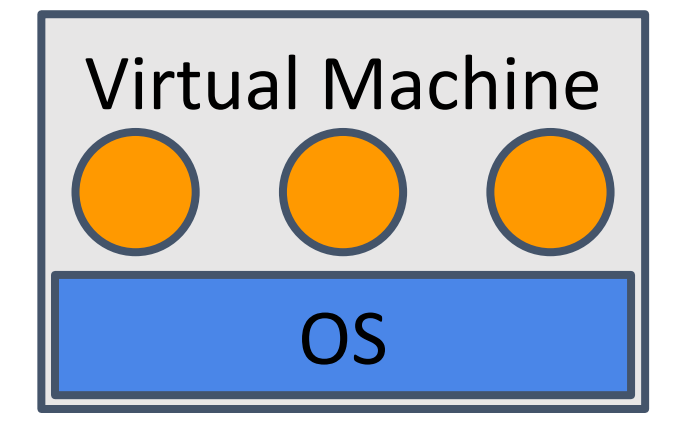

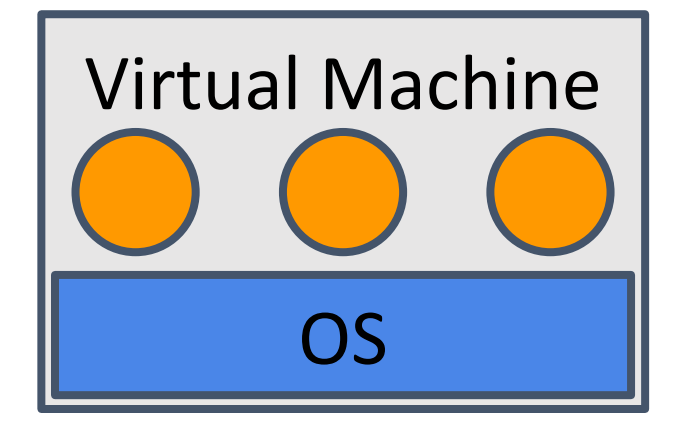

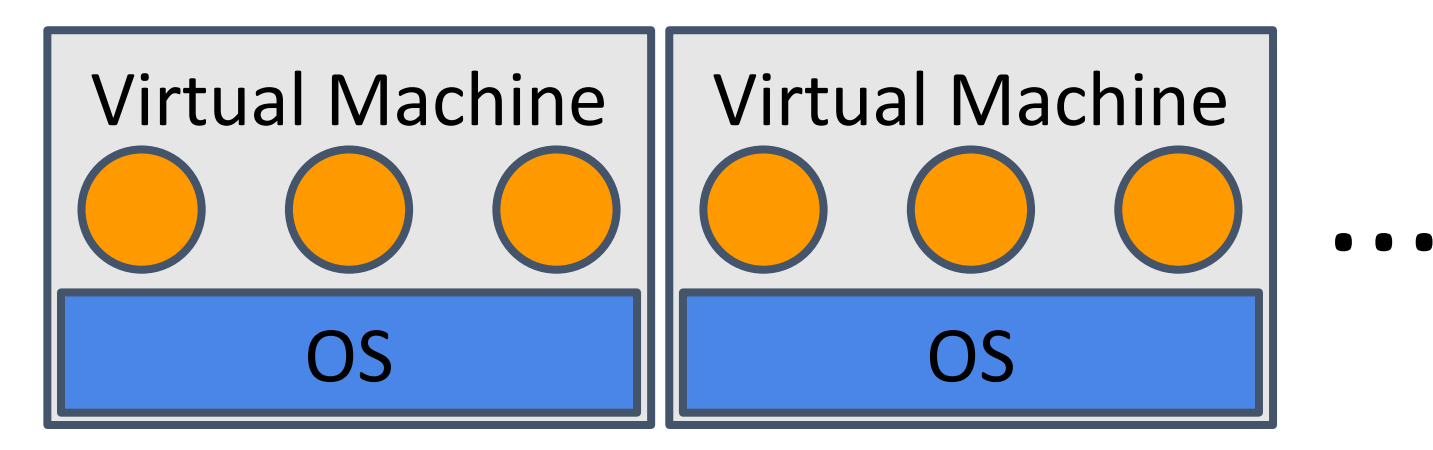

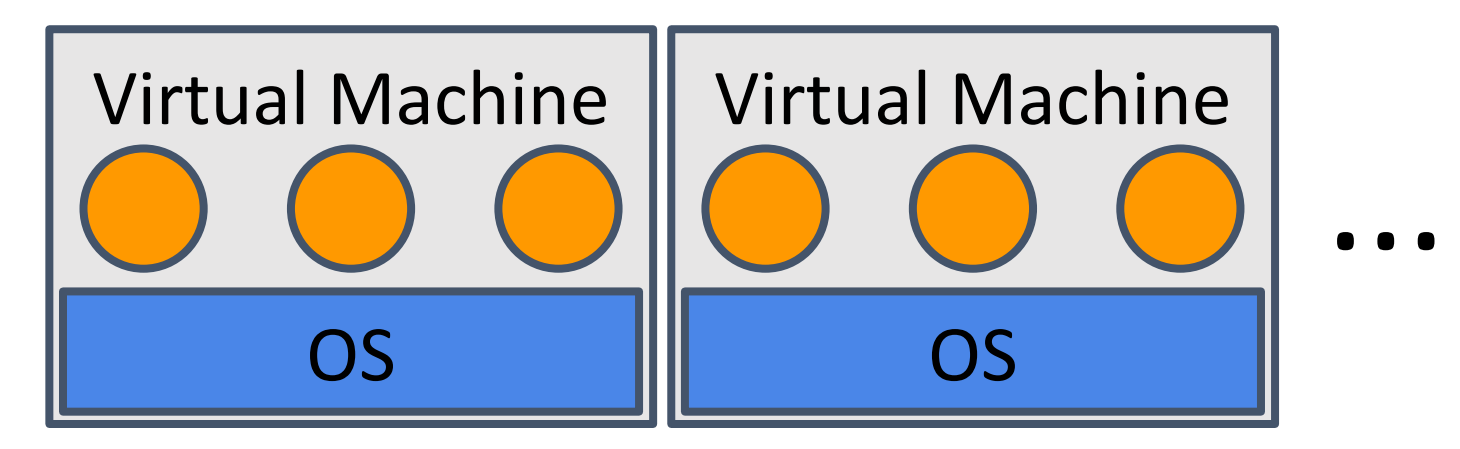

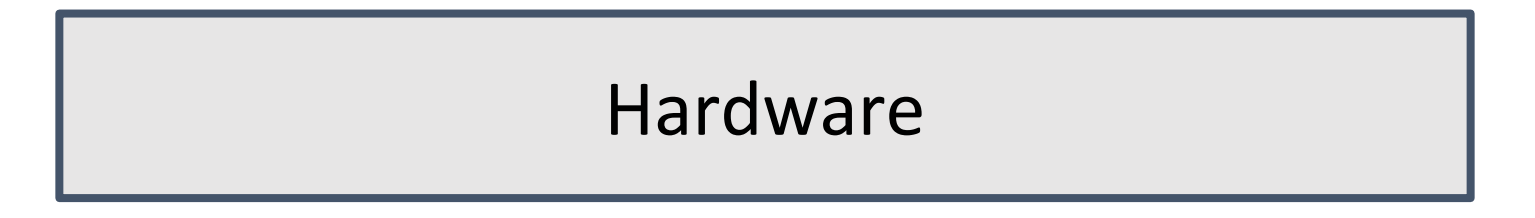

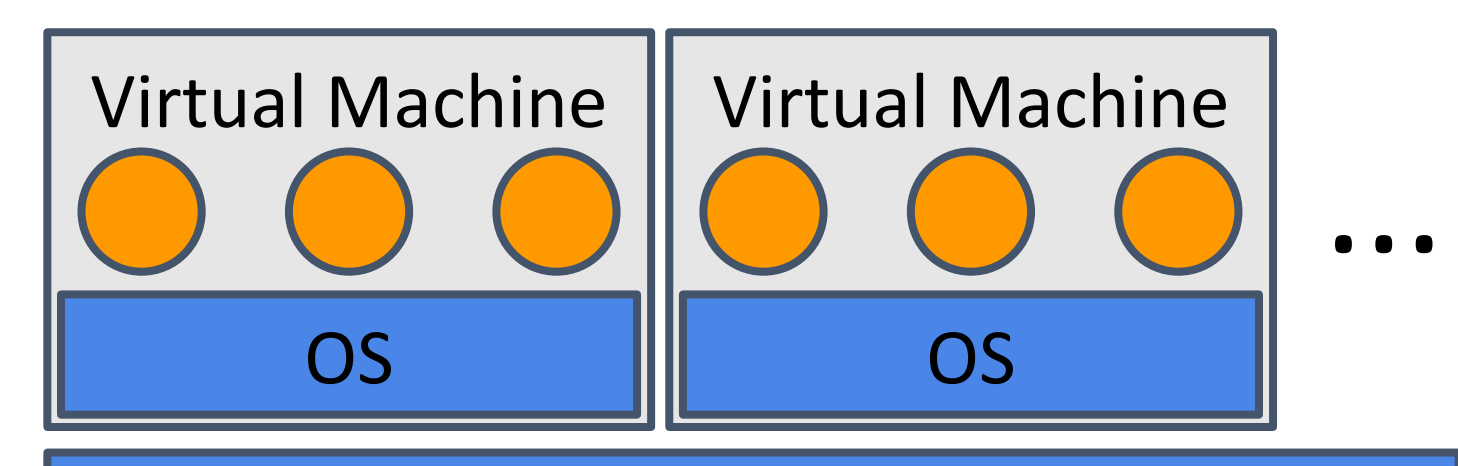

Virtual Machine Monitor (VMM)

#### Hardware

Virtualization applied to an entire computer.

A Virtual Machine (VM) is an abstraction that is sufficiently equivalent to the underlying hardware that it can run an operating system.

• In particular, the OS within the VM can itself run multiple applications

i.e., a VM is an efficient, isolated duplicate of the real machine.

VM abstractions are materialized using a piece of software called a Virtual Machine Monitor (VMM), sometimes also known as Hypervisor.

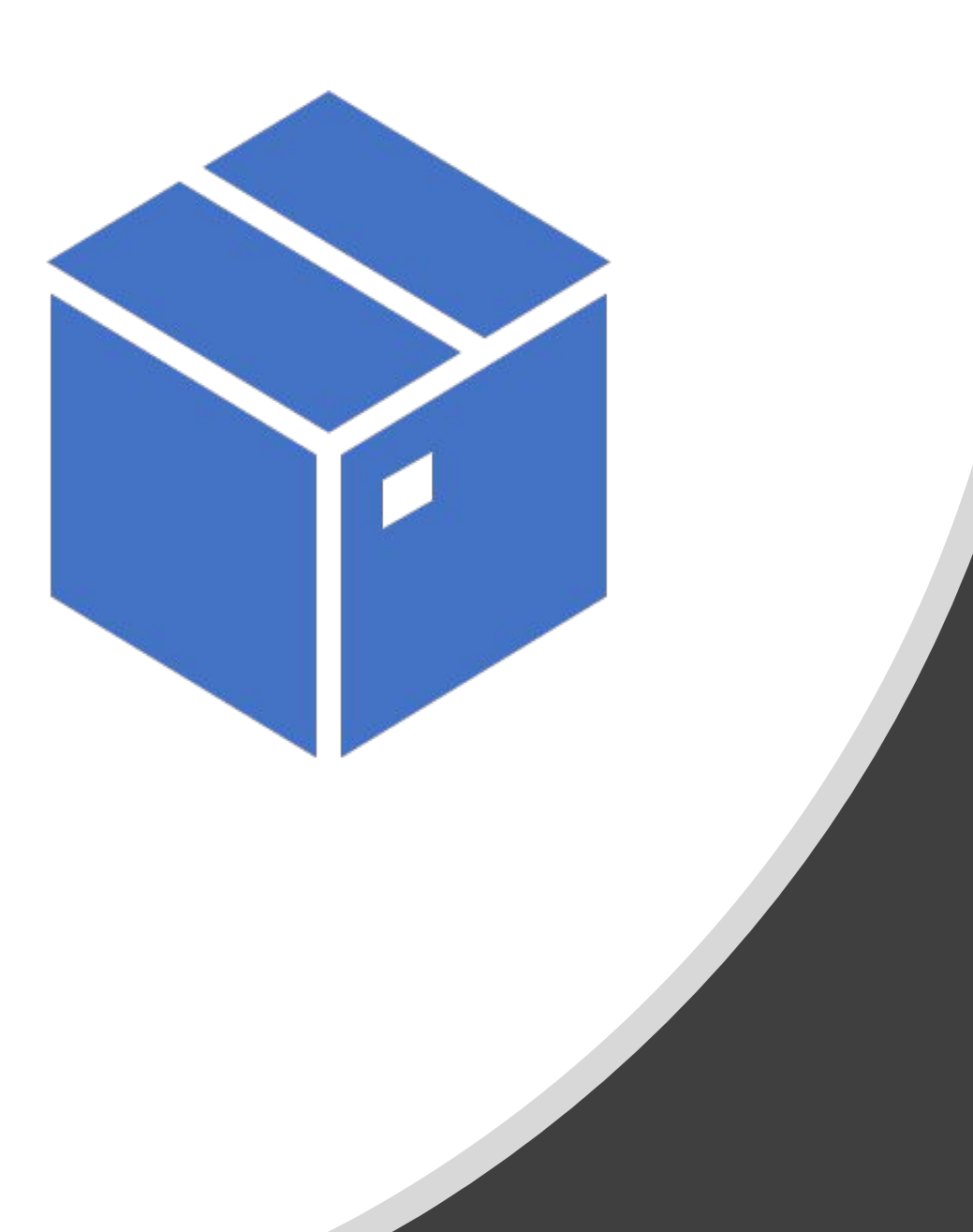

# **Virtual** Machine Monitor

# Virtual Machine Monitor (VMM)

Resource manager for VMs

Provides

- Creation, destruction, and scheduling of VMs
- Memory management for VMs
- Disk management for VMs
- I/O management for VMs

Similar to what an OS does, with VMs instead of processes

## Current VMM Tools

**Type I architecture** – VMM is the host operating system (a.k.a. hypervisor)

- Xen (open-source)
- VMware vSphere / ESXi
- Microsoft Hyper-V

#### **Type II architecture** – VMM separate from host OS

- KVM (Linux host) (open-source)
- VMware Workstation (Windows host) and Fusion (OS X host)
- Parallels (Windows and OS X hosts)

# Terminology

**VM** = Virtual Machine

**Guest OS** = operating system running in the VM

**Host OS** = operating system running on the "metal" (i.e. not in the VM)

**VMM** = Virtual Machine Monitor

**Hypervisor** = VMM that is also a host OS (a.k.a. type I VMM)

**Hosted VMM** = VMM that runs on a separate host OS (a.k.a. type II VMM)

#### Virtual Machine Monitor – Requirements

**Equivalence**: the virtual hardware needs to be sufficiently equivalent to the underlying hardware that you can run the same software in the virtual machine that you would normally run on the computer

• In particular, you can run the same (unmodified) operating system

**Safety**: VM must be completely isolated from other VMs and from the VMM • i.e., you can think of the VM as running on its own dedicated hardware

**Performance**: the overhead of virtualization must be sufficiently low that a VM can be used in the same way as if it was running on the hardware • i.e. virtualization slowdown must not have a significant impact on execution

## Q: Is it always possible to build a VMM?

## Intuition – Guest OS must be protected

- 3 fundamental requirements for a protected OS:
- •User / kernel mode bit
- Virtual memory
- Trap architecture

#### OS Requirement 1: User/Kernel Mode

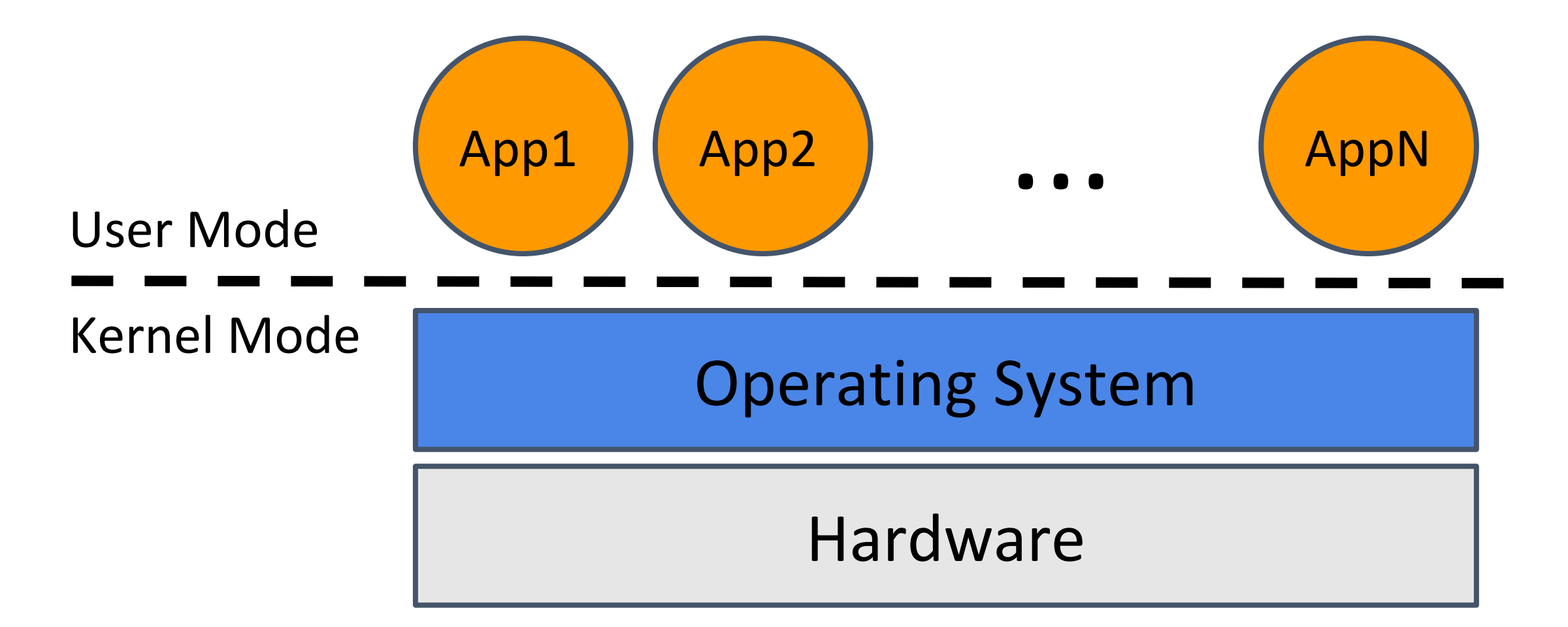

# OS Requirement 2: Virtual Memory

Level of indirection between

- •Address space used by the CPU (virtual memory addresses)
- •Underlying physical memory (physical memory addresses)

Protects OS memory from applications
### OS Requirement 3: Trap Architecture

OS must be able to take traps and return from them

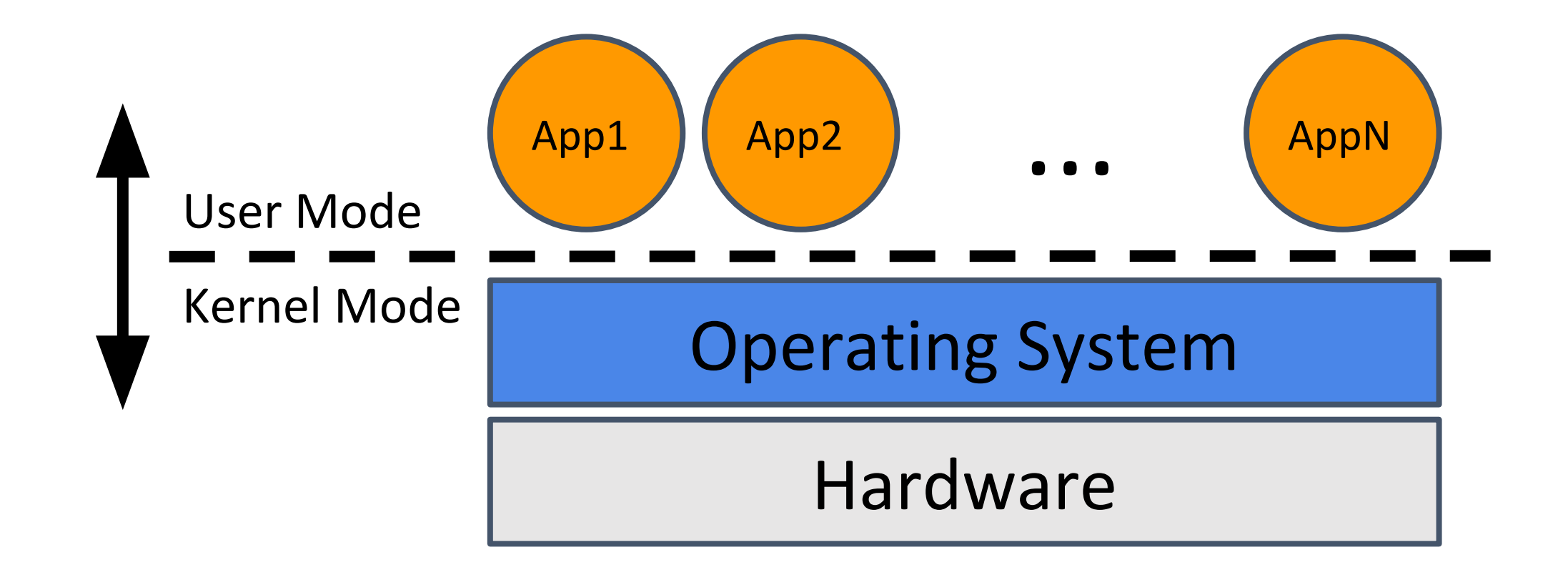

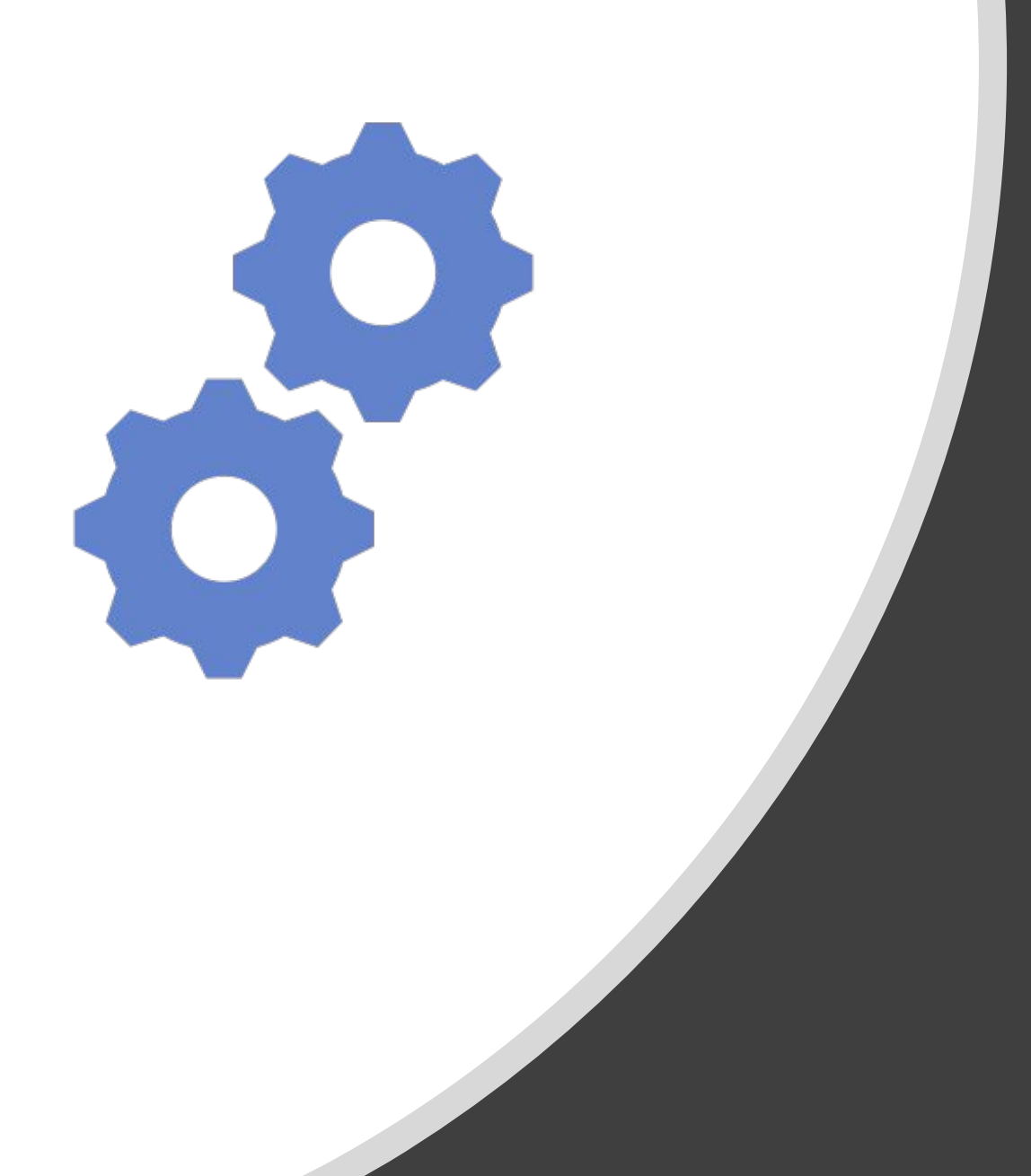

# VMM Construction

## VMM: goals

#### **● Hardware multiplexing**

○ multiple VMs can access underlying hardware

#### **● Isolation**

**○** VMs cannot interfere with one another, or hog resources

#### **● Low overhead**

**○** most of the resources must go to the VMs

### Reminder: Virtual Machines

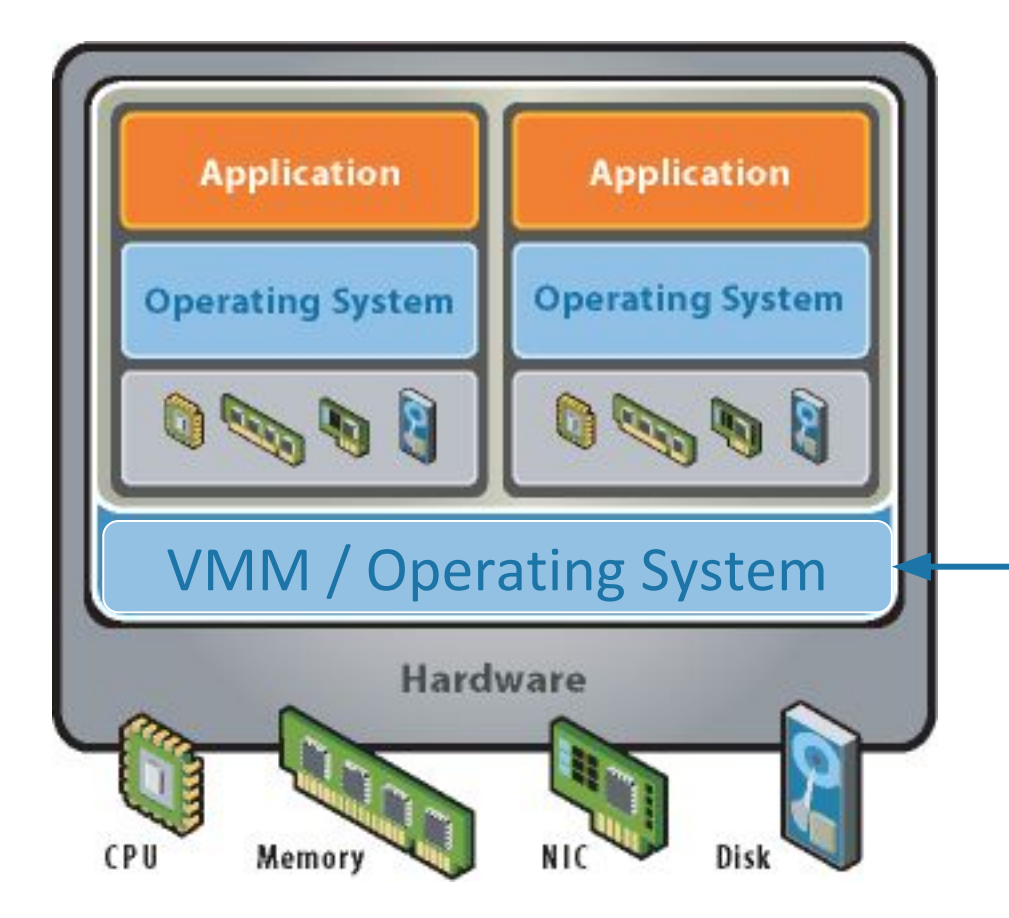

#### VMM types:

- **● Type 1: VMM == OS**
	- e.g., Xen, Microsoft HyperV

#### **● Type 2: VMM runs on top of OS**

**○** e.g., KVM, VMware Fusion, etc.

### Reminder: Virtual Machines

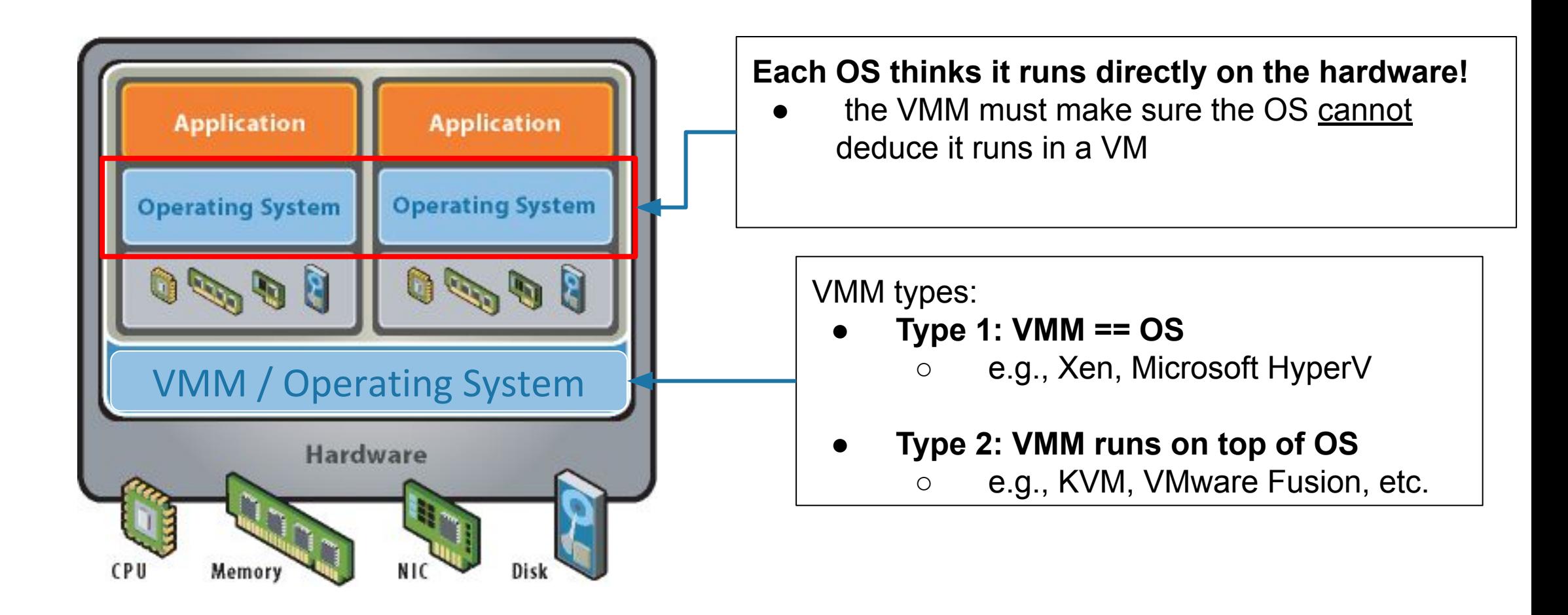

### Virtual Hardware

Virtual Machine must behave as if they are running on "real hardware"

#### CPU

- each VM has its own **Virtual CPU**
- **Physical Memory** 
	- each VM has its own **Virtual "Physical Memory"**
- $$ 
	- each VM has its own **Virtual Disk** and other peripherals
- **Network** 
	- VMs can communicate with real and virtual machines through the **Virtual Network**

### Virtual Hardware

Virtual Machine must behave as if they are running on "real hardware"

#### **CPU**

- each VM has its own **Virtual CPU**
- **Physical Memory** 
	- each VM has its own **Virtual "Physical Memory"**
- I/O
	- each VM has its own **Virtual Disk** and other peripherals
- Network
	- VMs can communicate with real and virtual machines through the **Virtual Network**

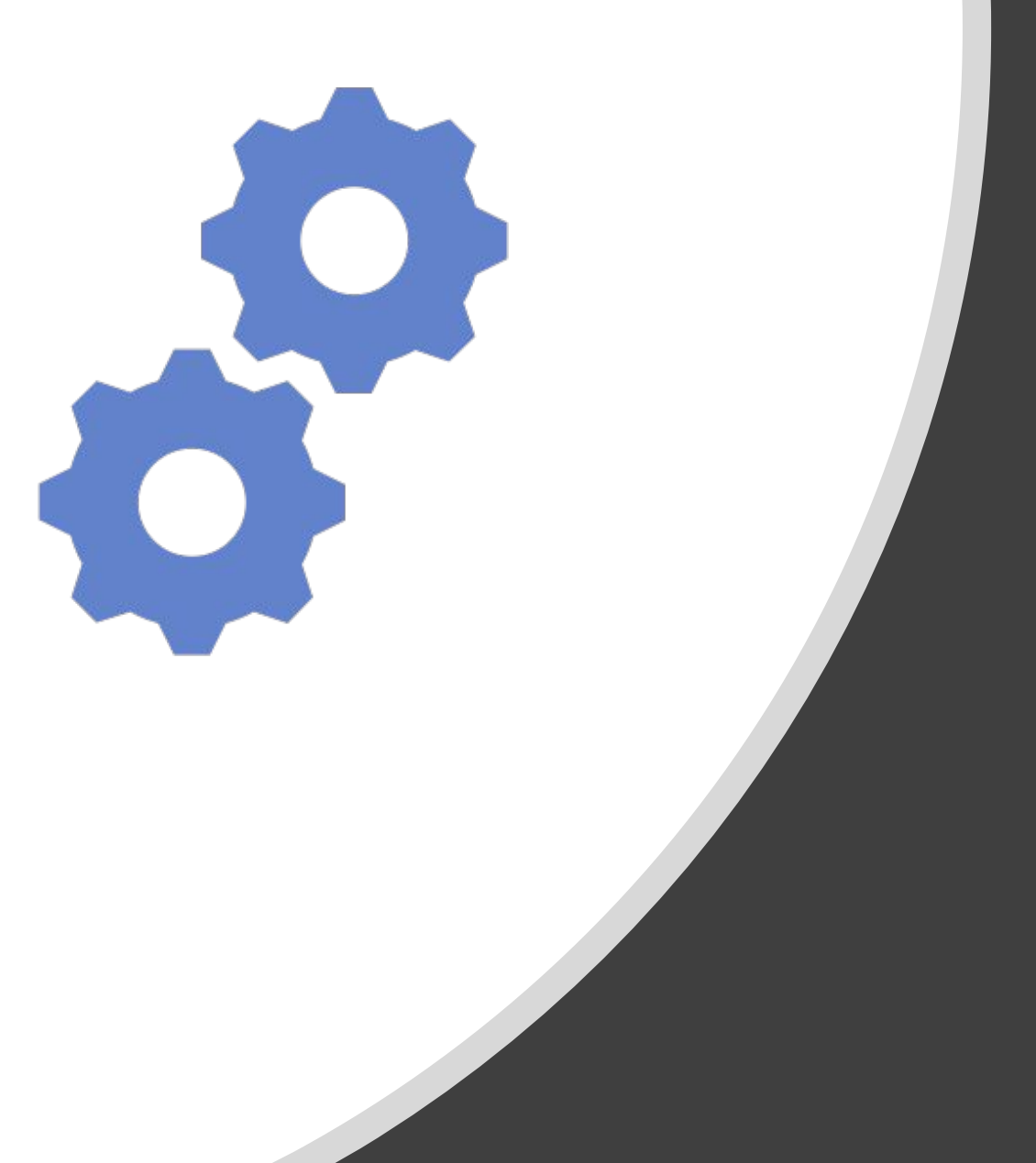

• What architecture can the Virtual CPUs have?

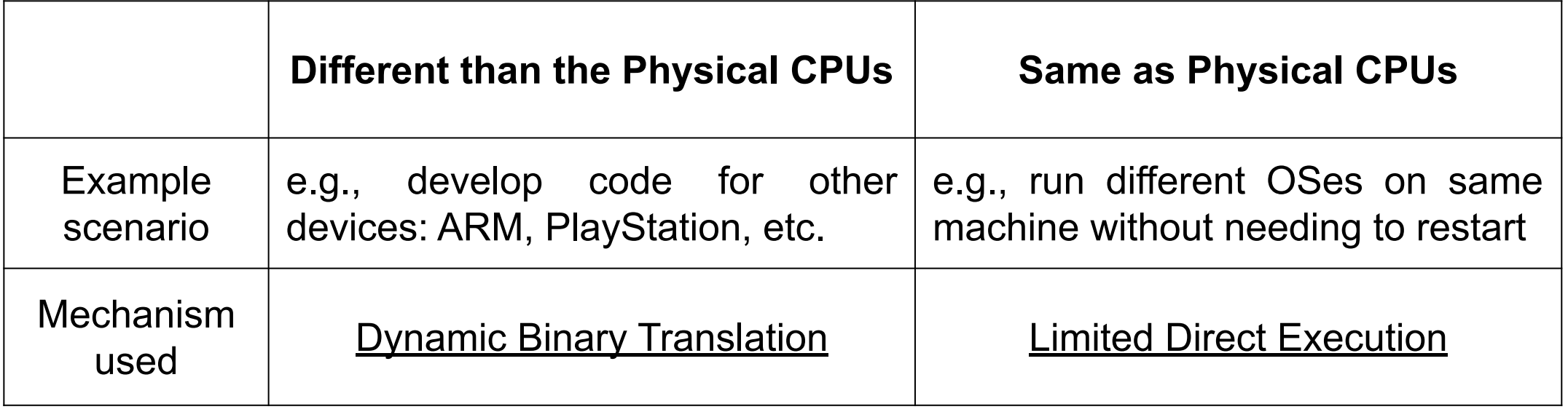

• What architecture can the Virtual CPUs have?

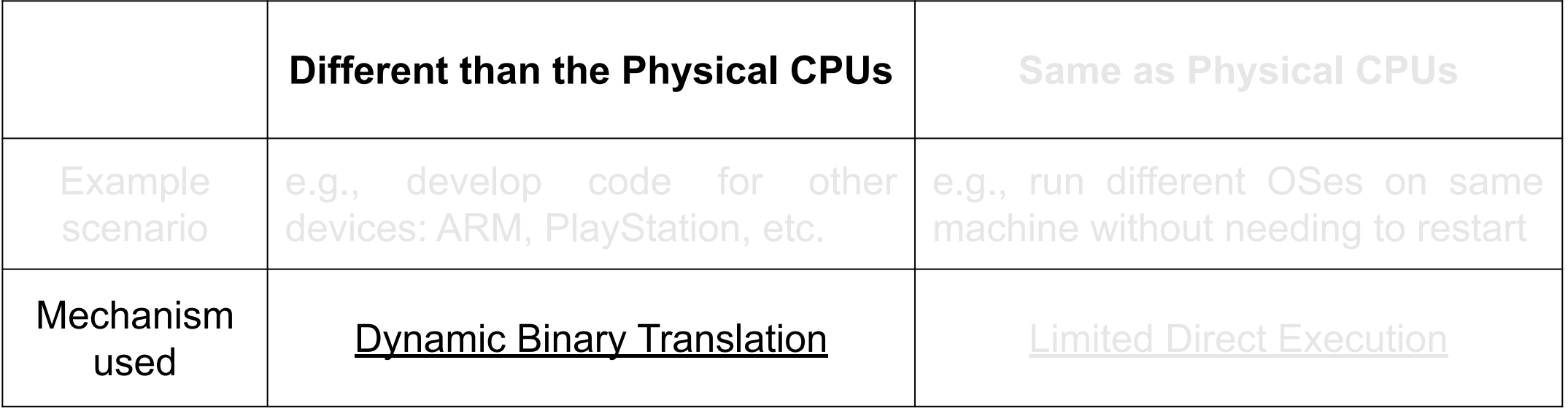

#### Dynamic Binary Translation

- Change one type of instructions to another
- **Example:** for  $a = 5$  and  $b = 6$ , compute  $c = a + b$

**Guest: ARM 7 Host: Intel x86** 

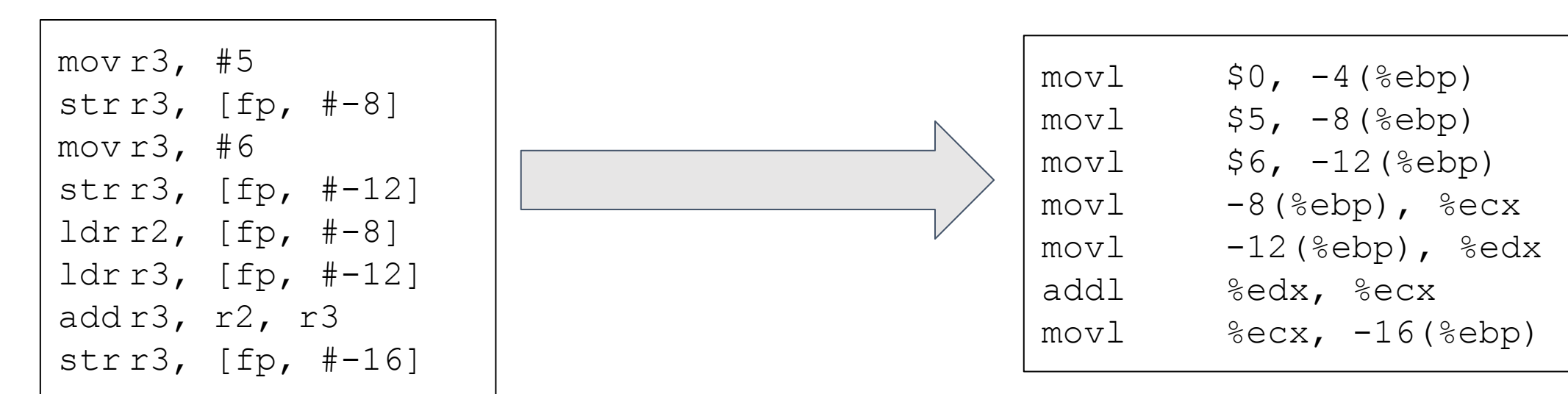

### Dynamic Binary Translation

#### • Change one type of instructions to another

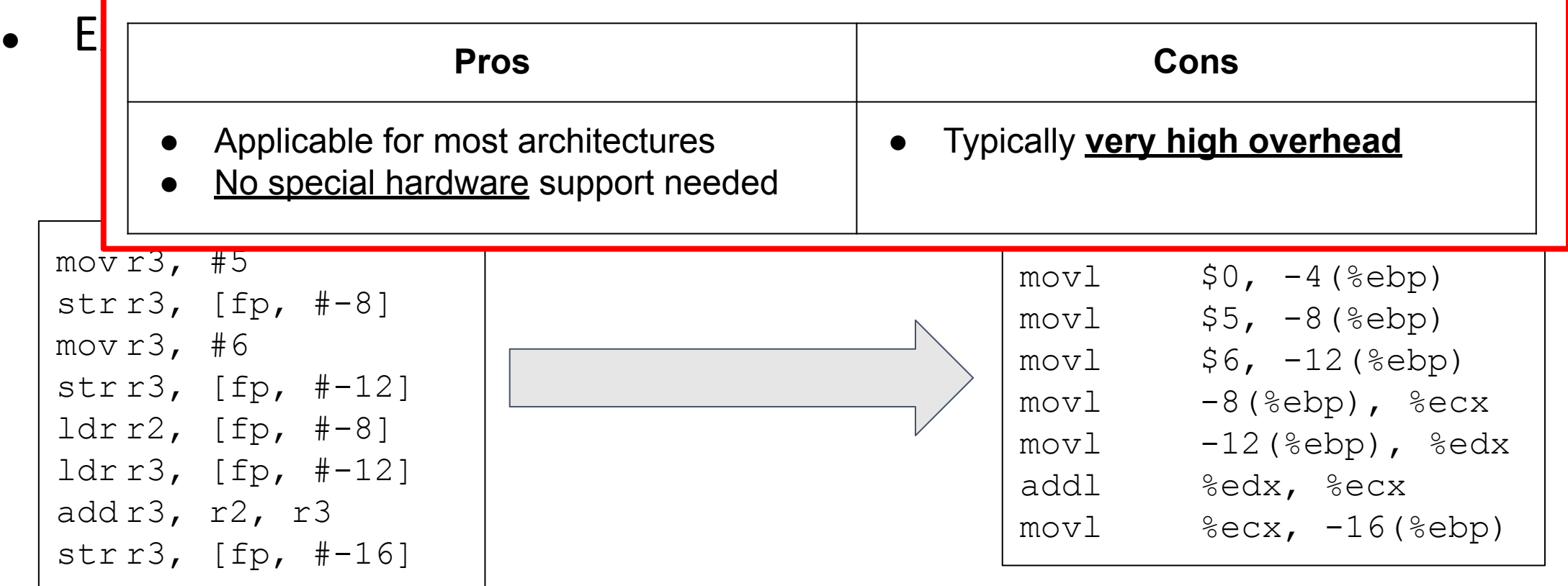

### Dynamic Binary Translation

#### • Change one type of instructions to another

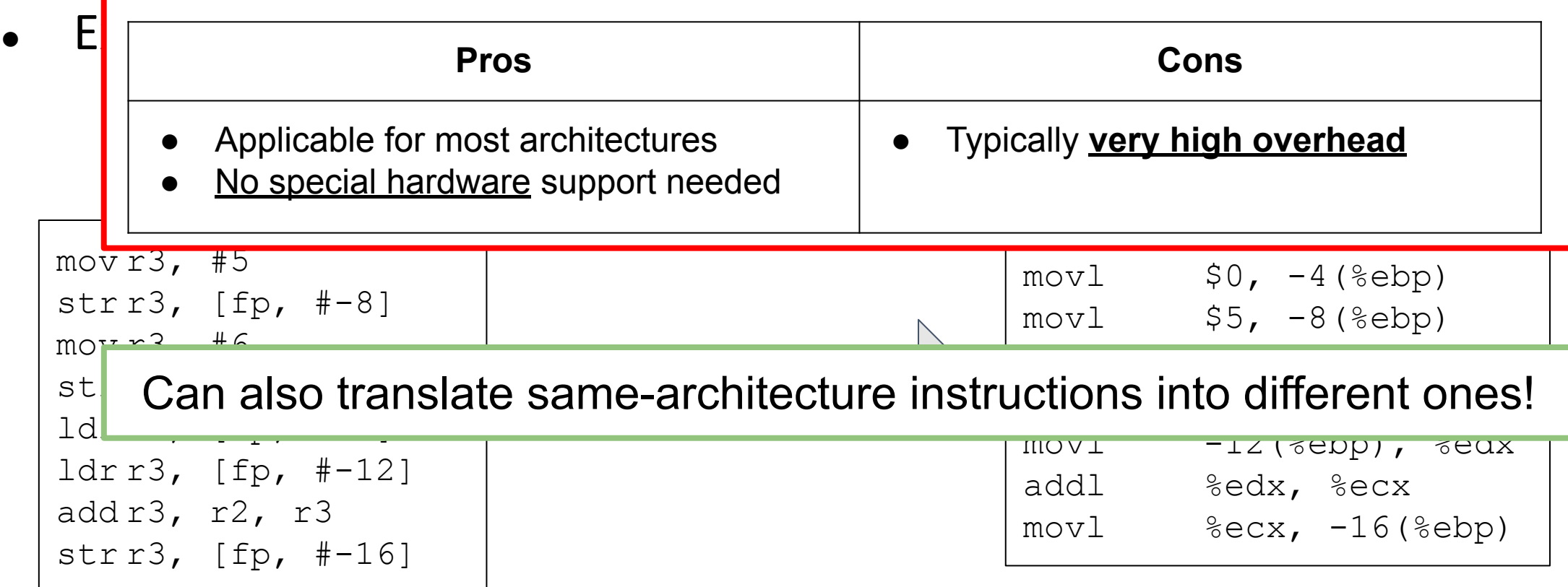

#### Example: JSLinux -- a VM in your browser!

**Chrome** on **OS X**...

… running **Windows 2000** ...

… running **Firefox**!

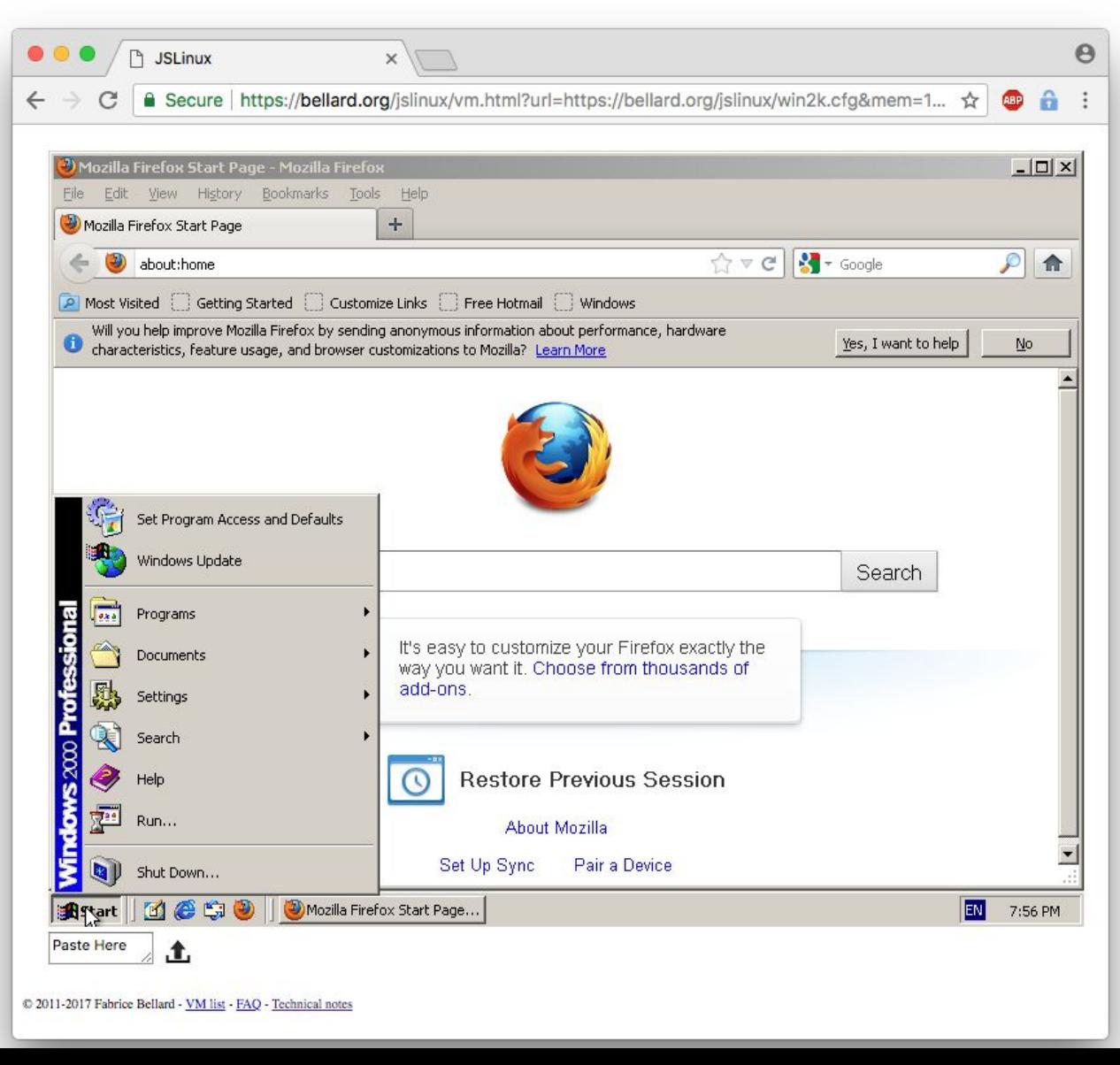

• What architecture can the Virtual CPUs have?

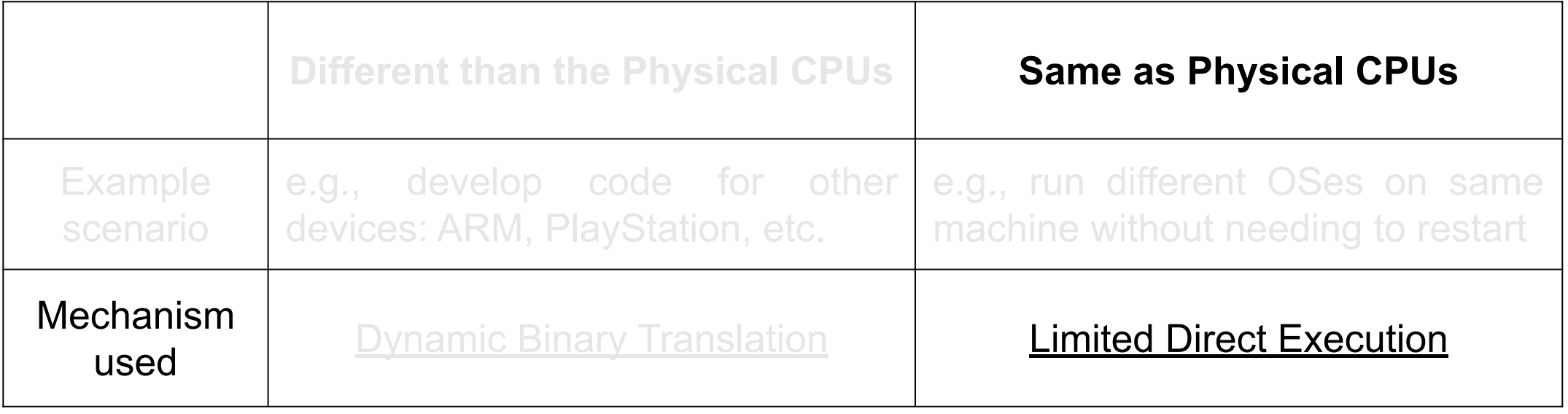

### Reminder: OS / Application layering

- **Unprivileged** instructions  $\rightarrow$  run in <u>user-mode</u> (e.g., add, sub, div, etc.)
- **• Privileged** instructions → run in kernel-mode (e.g., lidt change interrupt behavior)

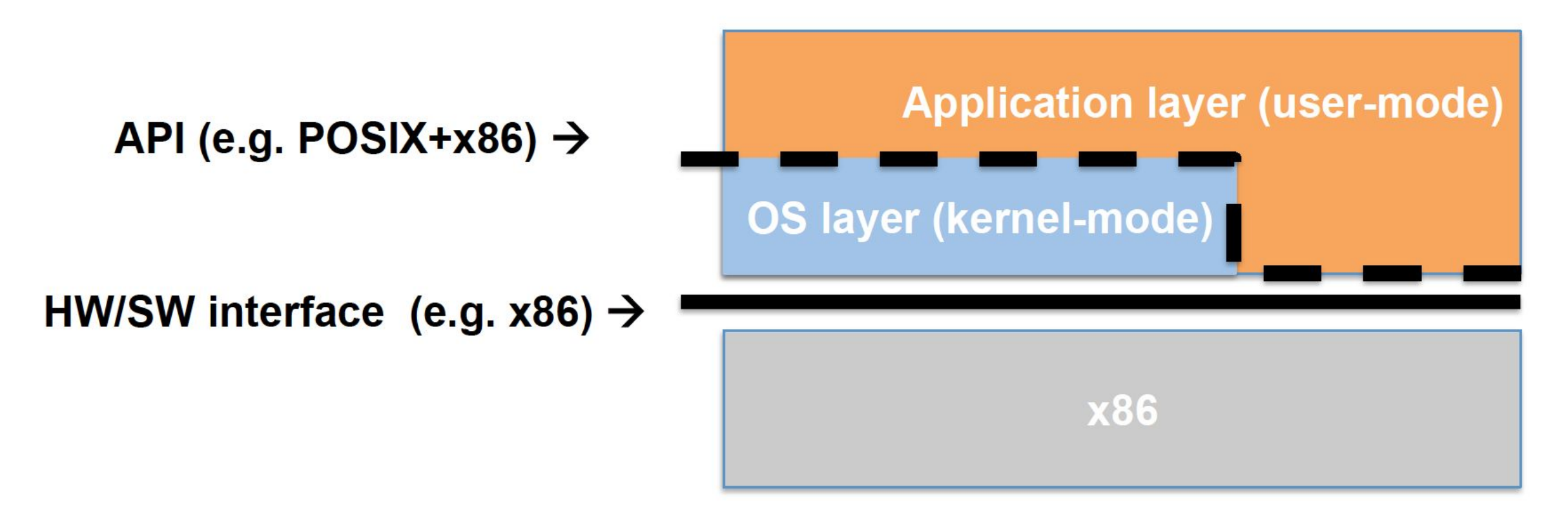

#### Reminder: OS / Application layering

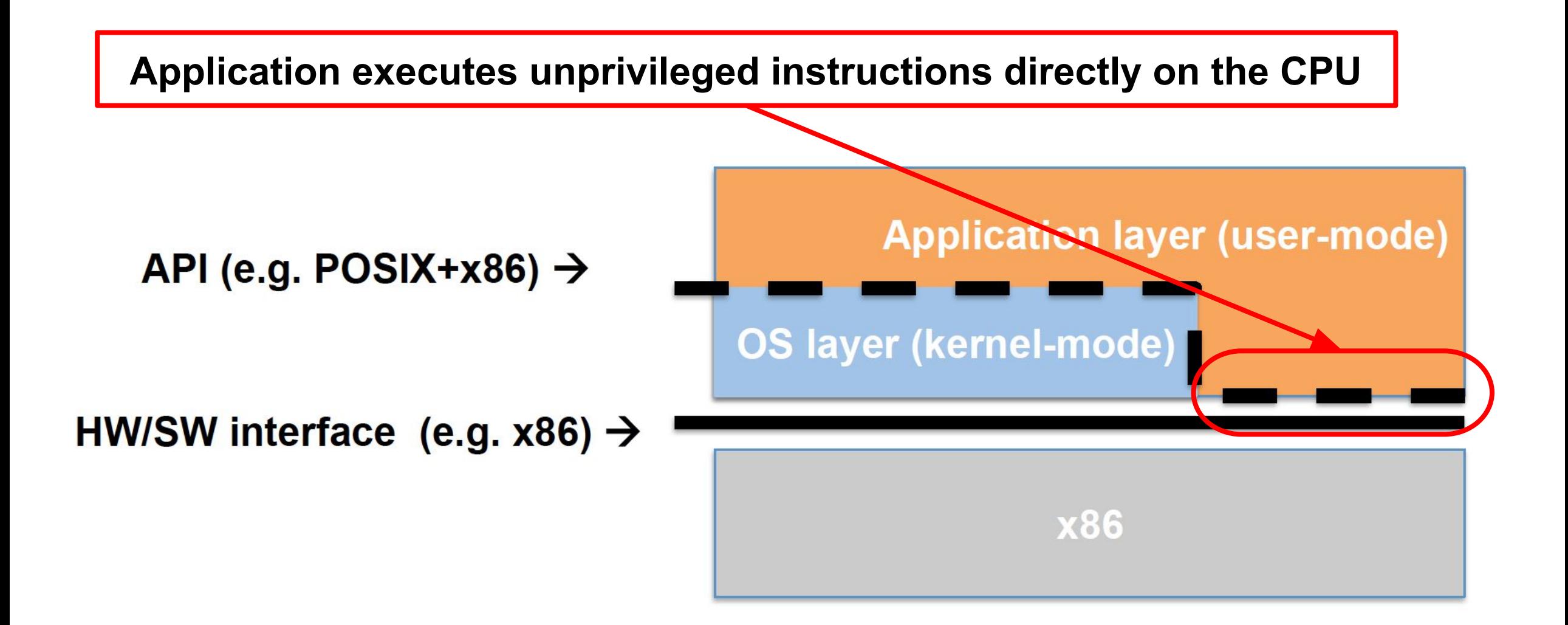

#### VMM as another layer of indirection

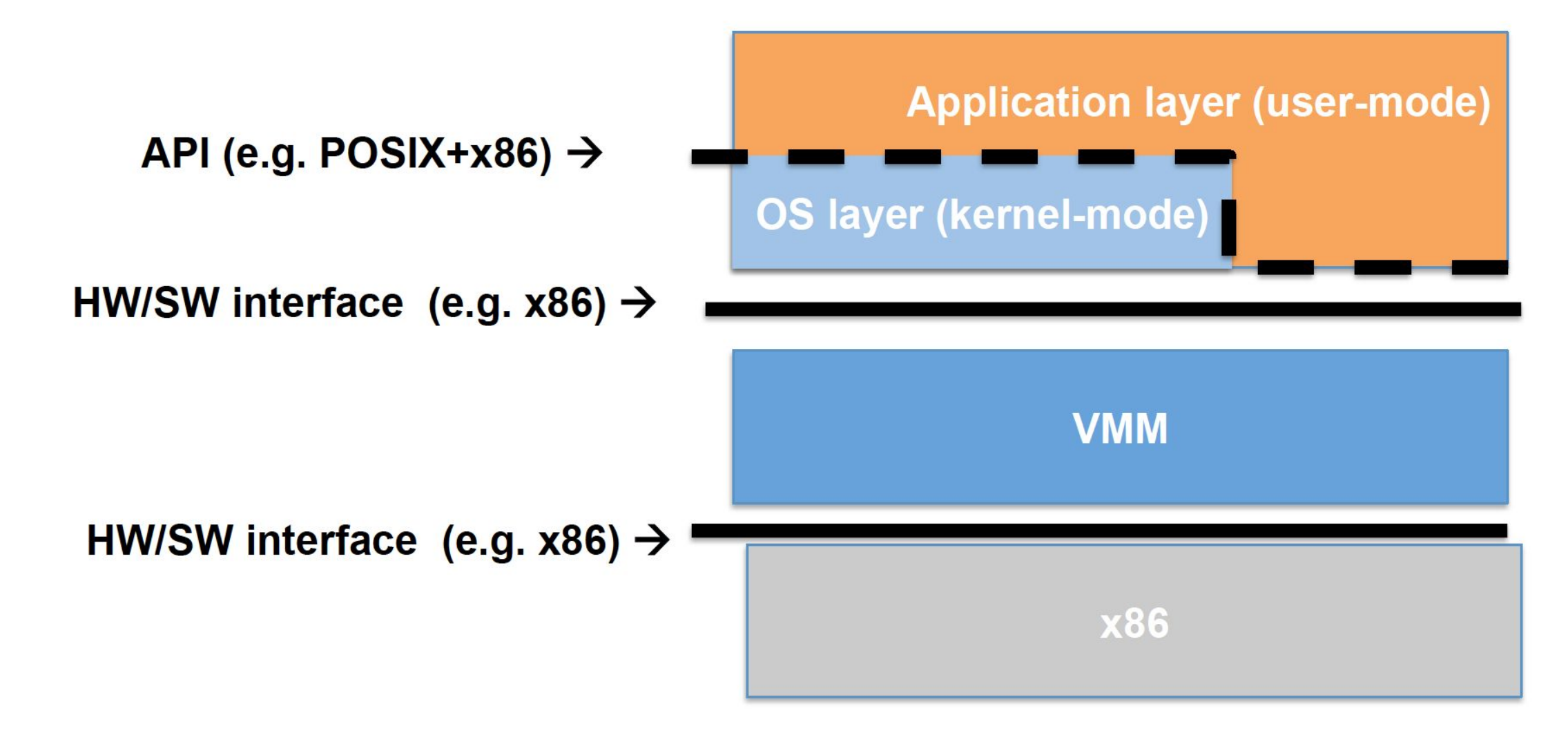

#### VMM as another layer of indirection

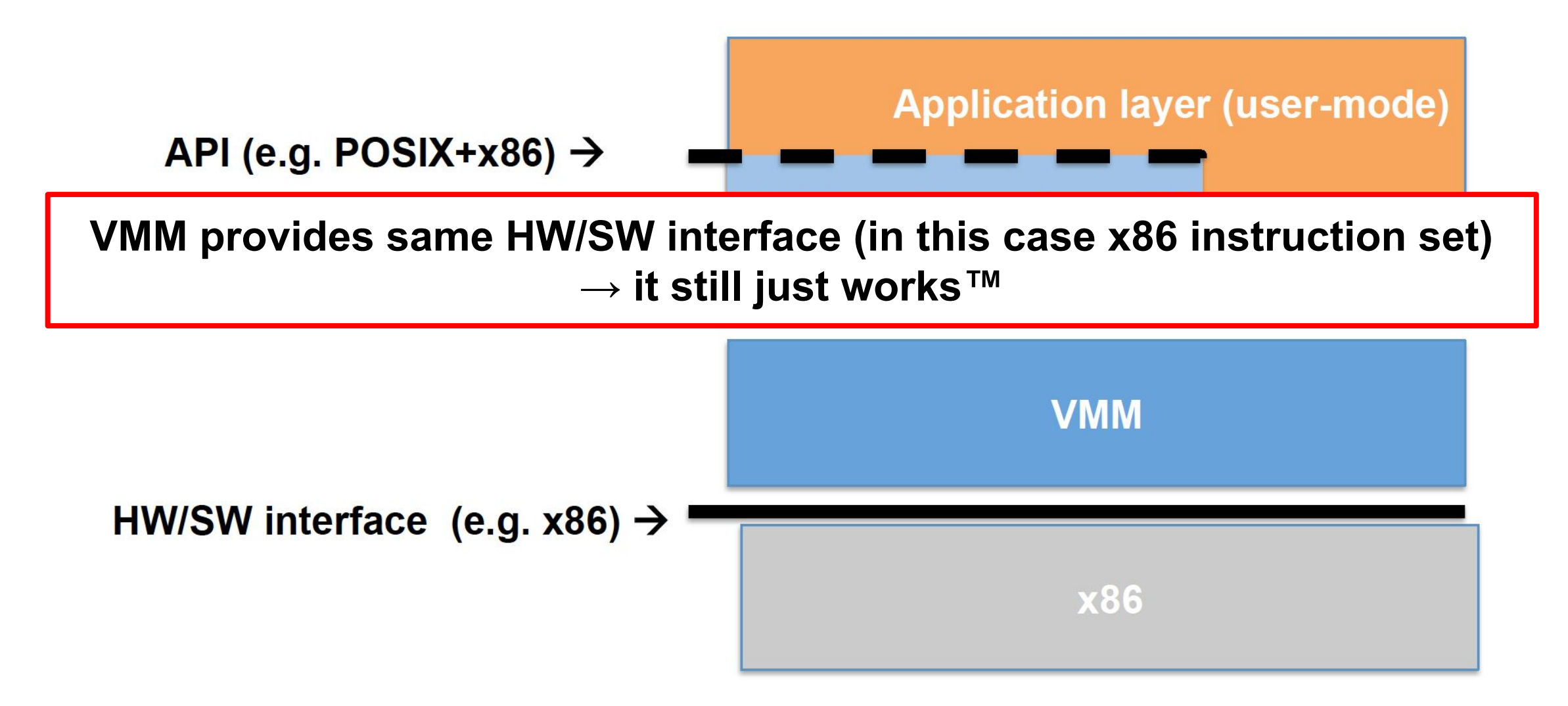

#### $VMM \rightarrow multiple }xing$  of the CPU

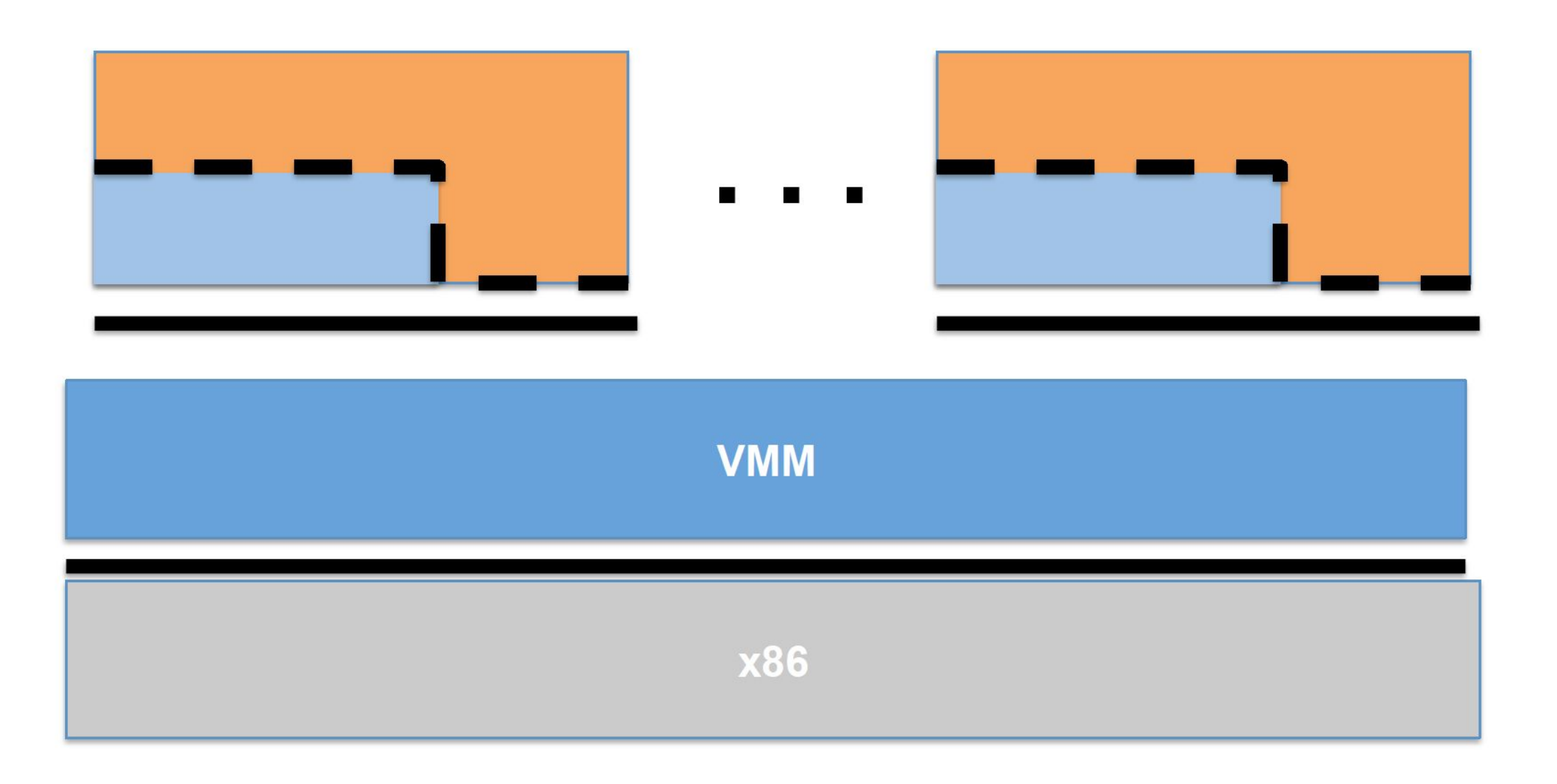

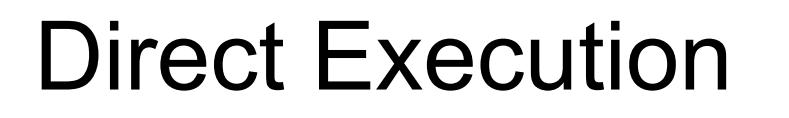

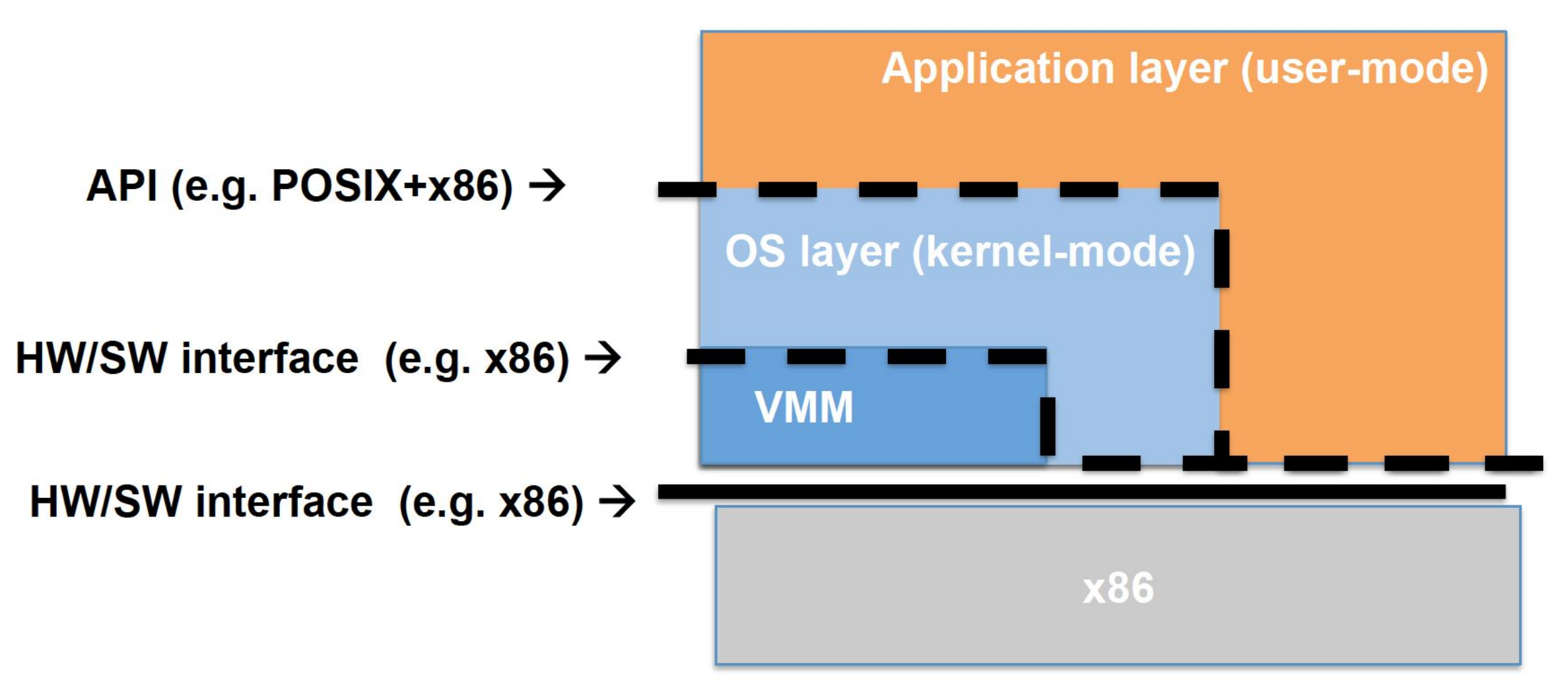

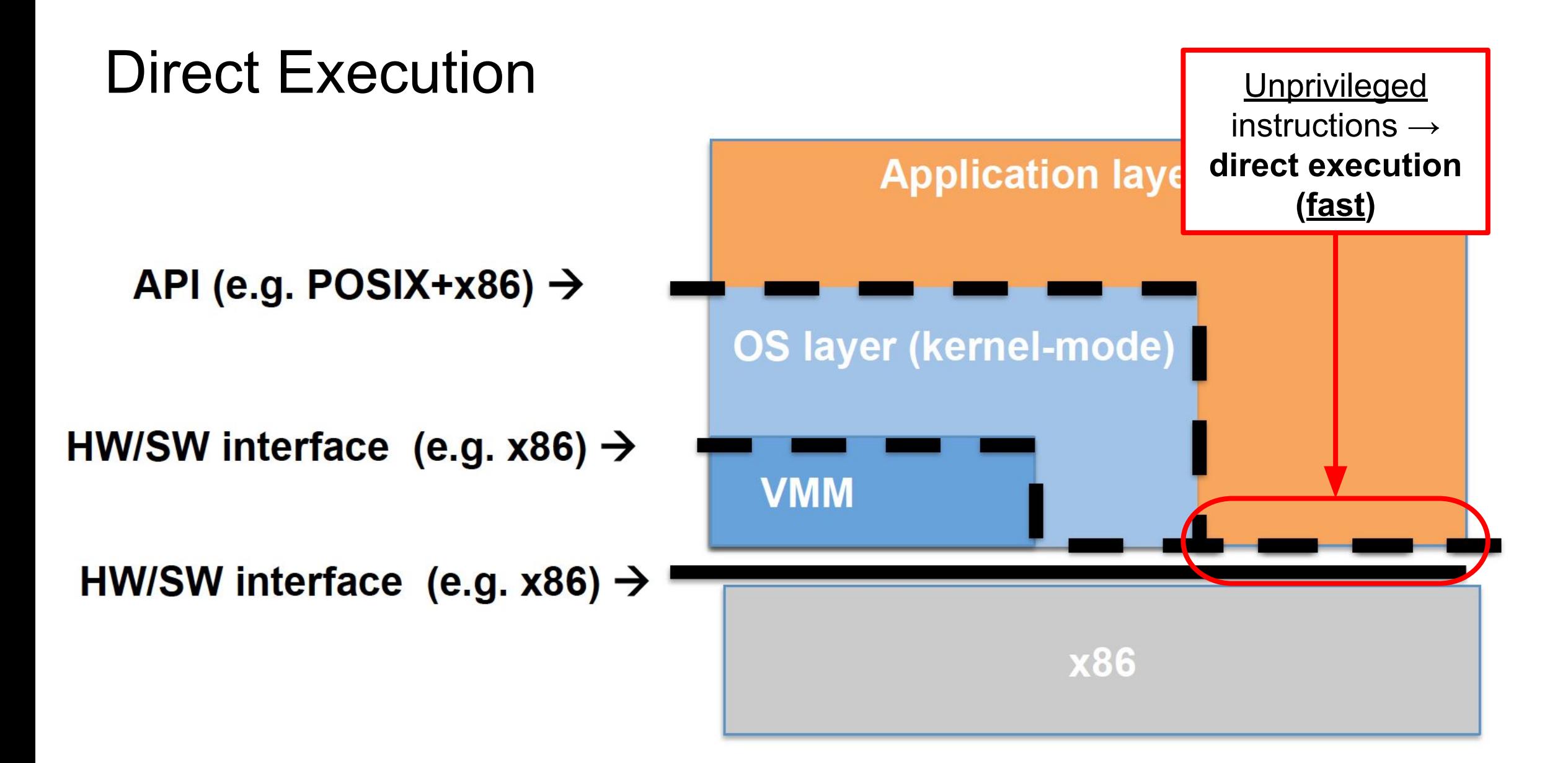

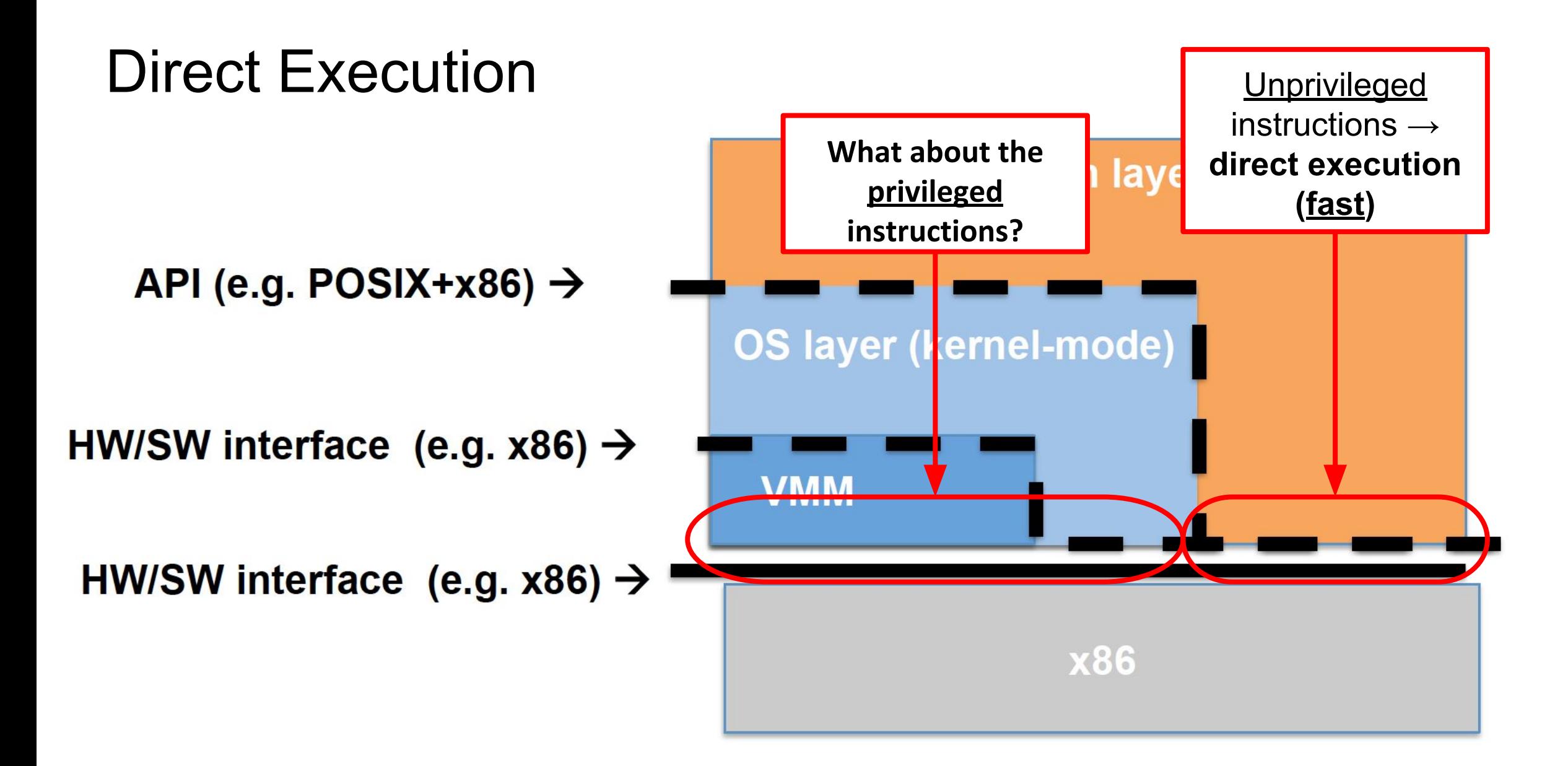

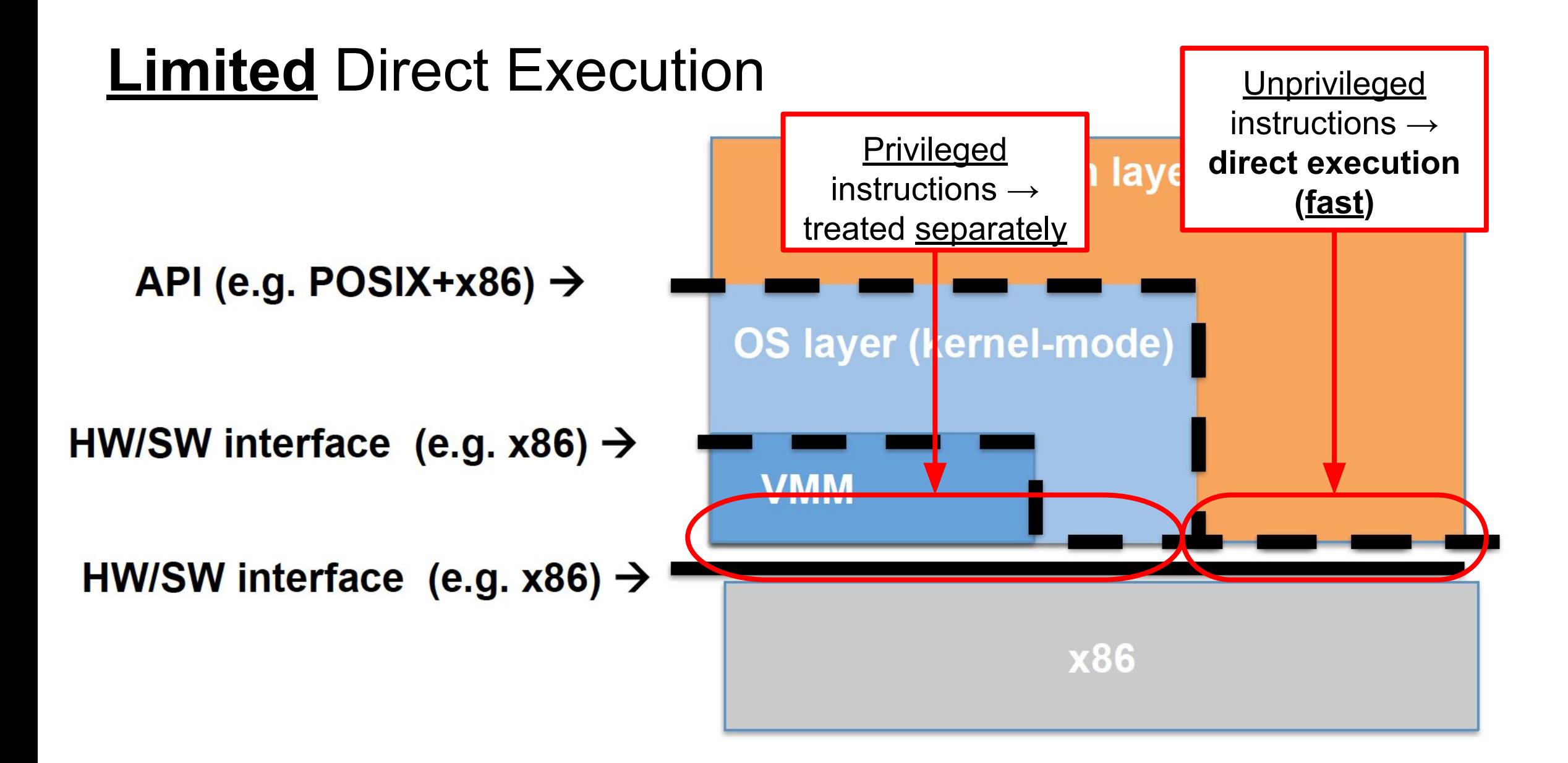

### Handling Privileged Instructions

- Solution 1: **Dynamic Binary Translation**
	- **○** Insight: translate privileged instruction to an **unprivileged** one

- VM thinks you are executing its instruction ...
	- … in fact you are executing something else

• No hardware support needed!

High overhead  $\rightarrow$  very slow

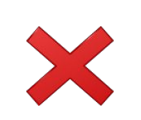

#### Trap-and-Emulate

- Run kernel code in user-mode → privileged instructions fault → **TRAP**
- VMM installs a new fault handler:

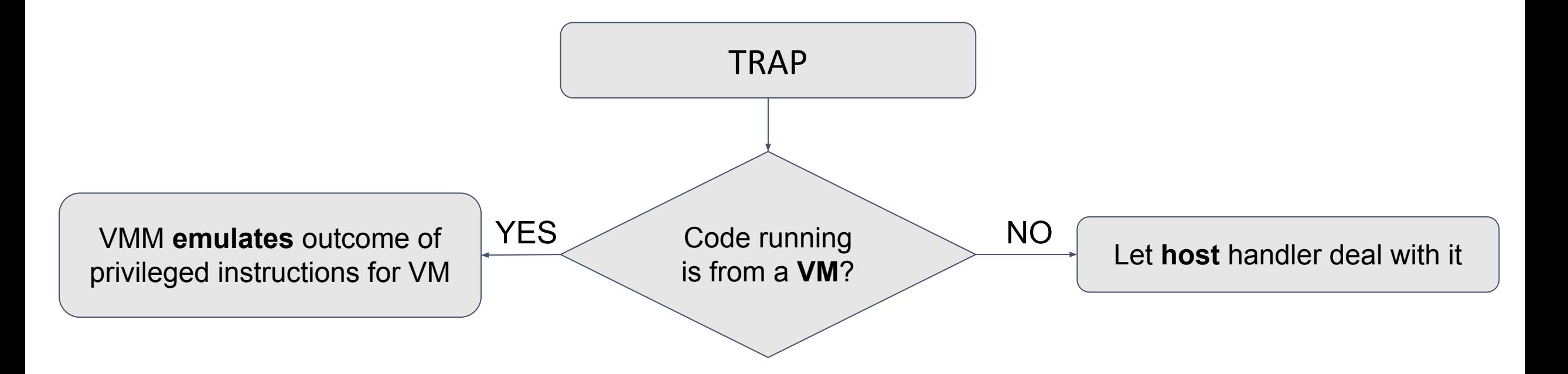

#### Trap-and-Emulate

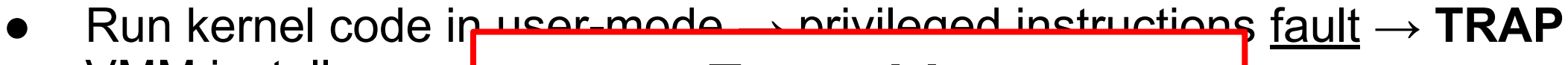

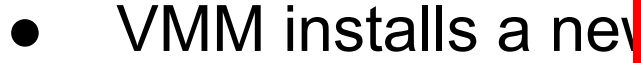

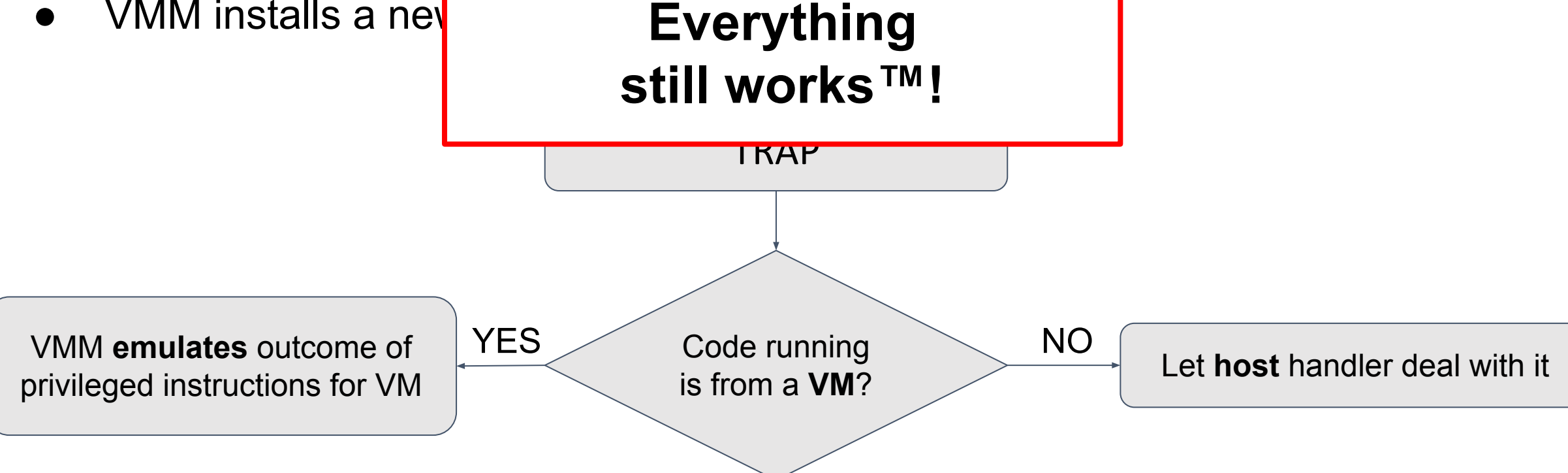

#### Trap-and-Emulate

- Run kernel code in user-mode → privileged instructions fault → **TRAP**
- VMM installs a new

privileged instructions for VM

**privileged instructions** don't TRAP? VMM **emulates** outcome of **EXECUTE ON THE RESERVER TO BE A FILER HOST** Let **host** handler deal with it **… but what if some** 

TRAP

Everything

still works™!

#### Popek/Goldberg Theorem (1974)

- **● Privileged** instruction → runs only in kernel-mode
- **Sensitive** instruction → behaves differently in kernel-mode vs. user-mode
	- aka... *doesn't trap!*

**● VMM exists for an architecture iff {sensitive}** ⊆ **{privileged}.**

Rephrased: trap-and-emulate works only if all sensitive instructions are privileged.

#### Is x86 a virtualizable architecture?

#### **● 32-bit x86 architecture**

- 4 protection rings
- Segments and paging support
- Ring 1 and 2 are never used

**• 17 sensitive, unprivileged instructions** 

**● VMM still possible, but more complicated**

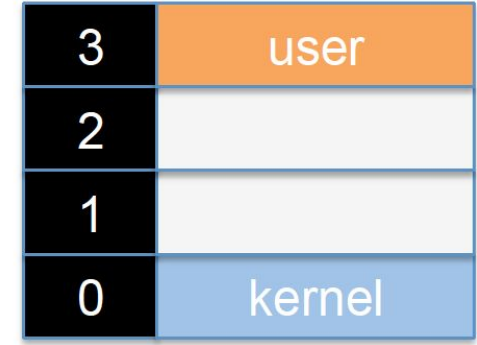

### Intel VT-x and AMD-v (2005)

- Available on all current 64-bit processors
	- Duplicate the 4 protection rings
	- Meets Popek/Goldberg criteria

● Used by all virtualization solutions today

 $\overline{6}$ 

 $\overline{Q}$ 

Privi

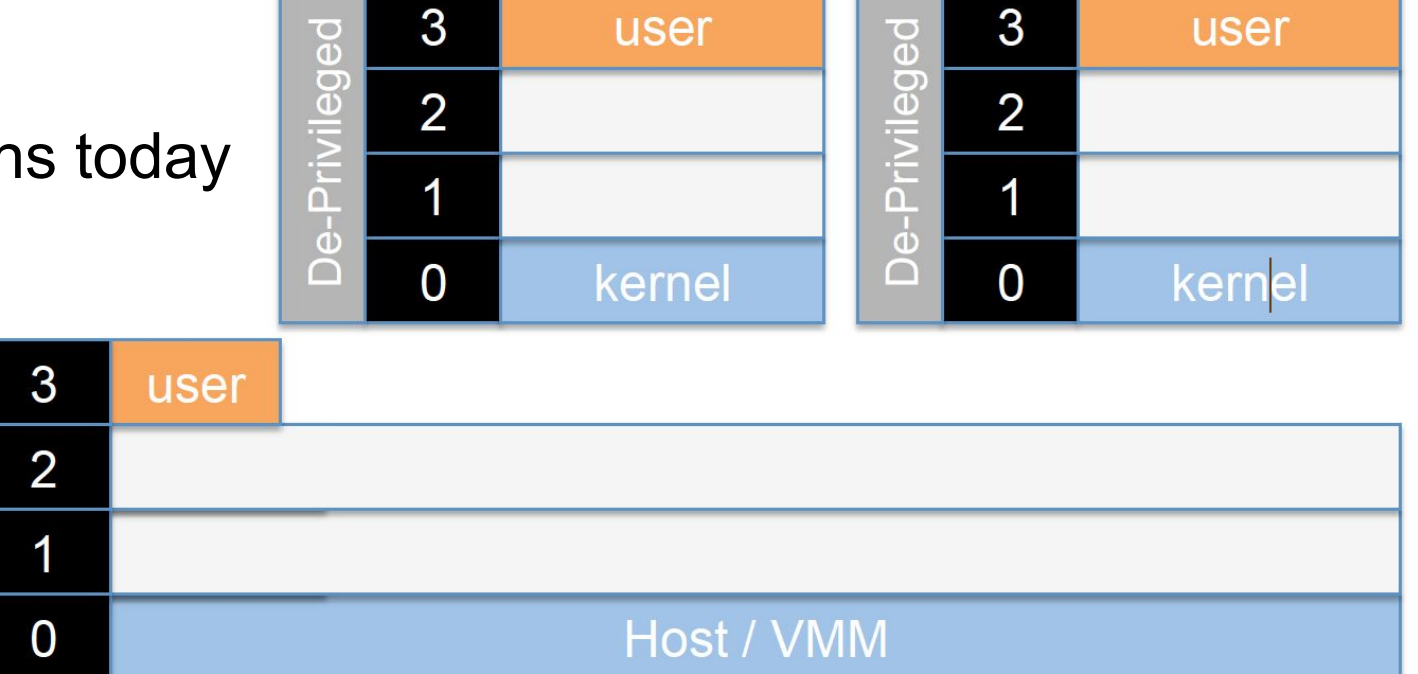

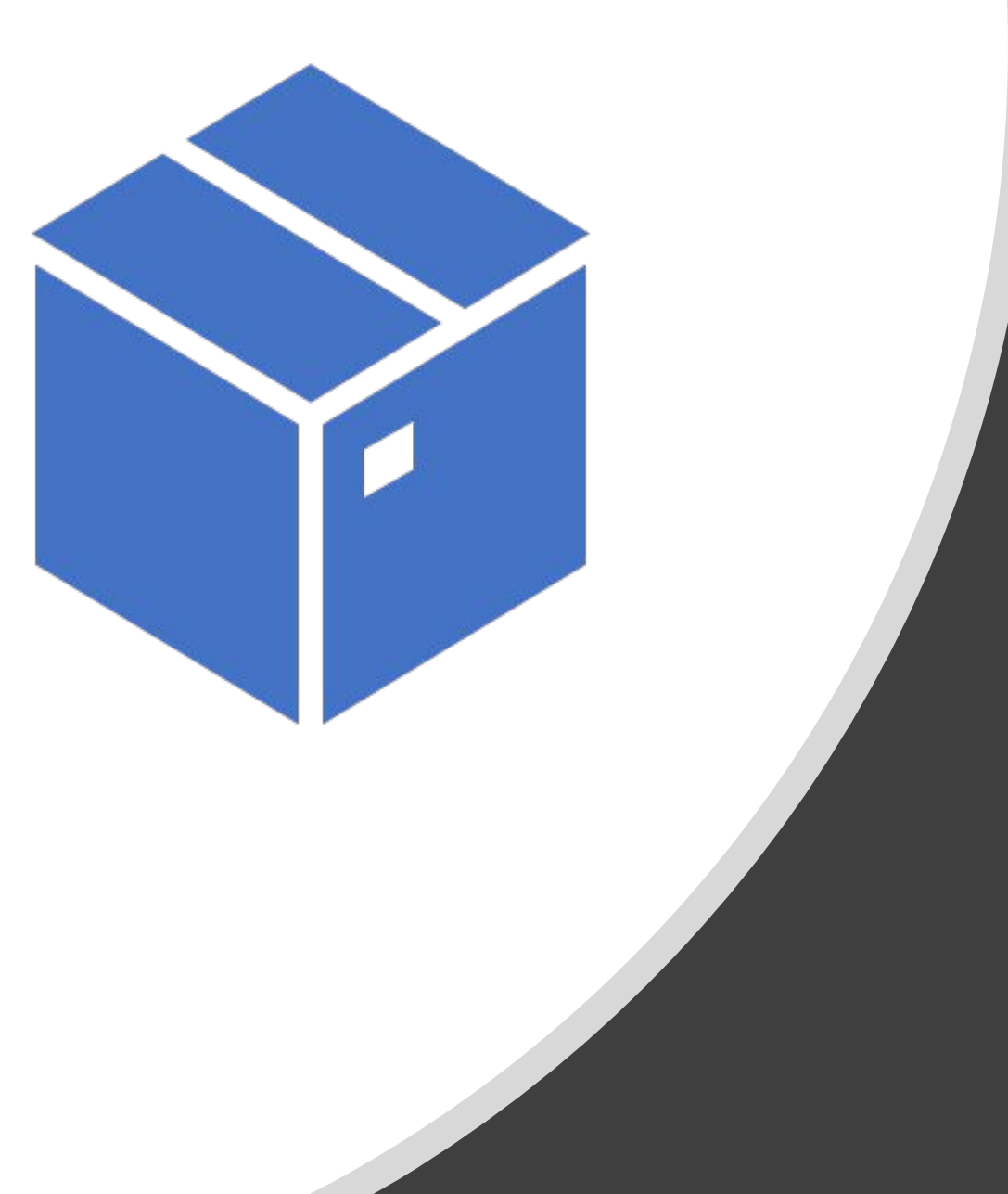

### Virtual "Physical Memory"

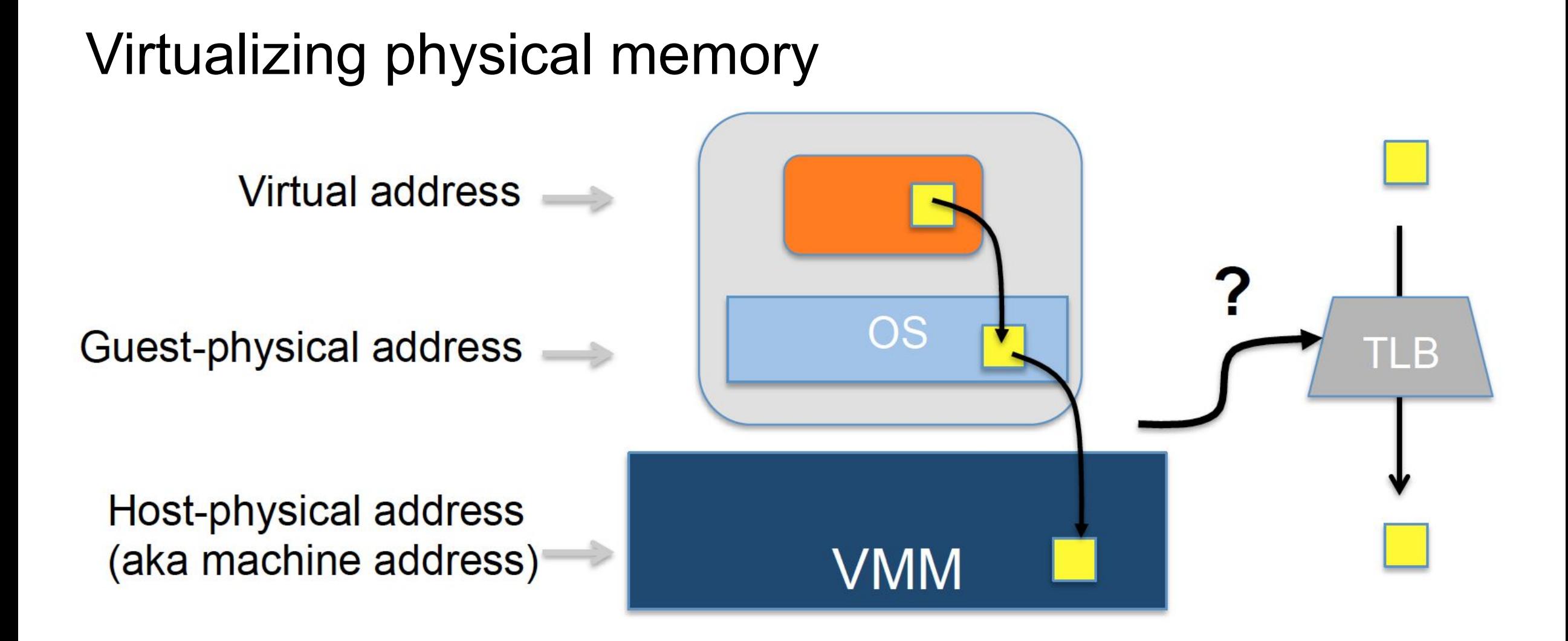

#### Virtualizing physical memory

Virtual address

**Reminder - TLB (Translation Lookaside Buffer) without VMM**

- stores mapping between virtual addresses (VA) and physical addresses (PA)
- TLB can be implemented in software or hardware
	- $\circ$  Software  $\rightarrow$  OS manages TLB explicitly
	- $\circ$  Hardware  $\rightarrow$  OS manages only page tables

(aka machine address)

![](_page_69_Picture_8.jpeg)

### Virtualizing physical memory

#### **What is given:**

- $\bullet$   $VA^* \rightarrow gPA$  (managed by the **guest** OS)
- $\bullet$  gPA  $\rightarrow$  hPA (managed by the **VMM**)

#### **What is needed:**

 $\bullet \quad \forall A^* \rightarrow hPA$ 

#### **Challenge:**

**● How to insert VA → hPA mappings into TLB ?**

\* Only the VAs in the **guest** are useful. We do not consider hVAs (for the host).

### Virtualizing physical memory

**What is given:**

\* Only the VAs in the **guest** are useful. We do not consider hVAs (for the host).

![](_page_71_Figure_3.jpeg)

**Challenge:**

**● How to insert VA → hPA mappings into TLB ?**
#### Solution 1: Shadow Page Tables

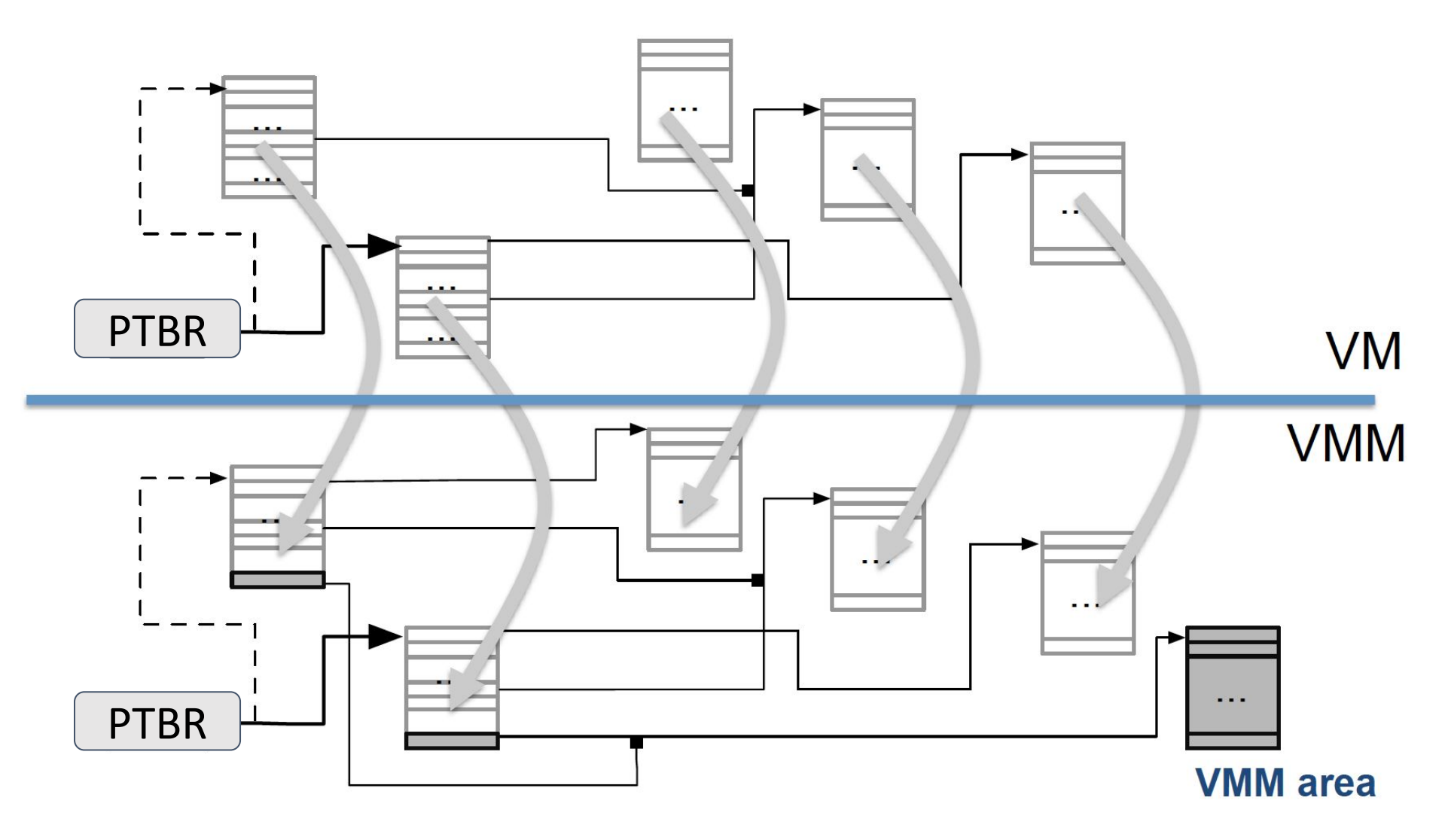

#### Solution 1: Shadow Page Tables

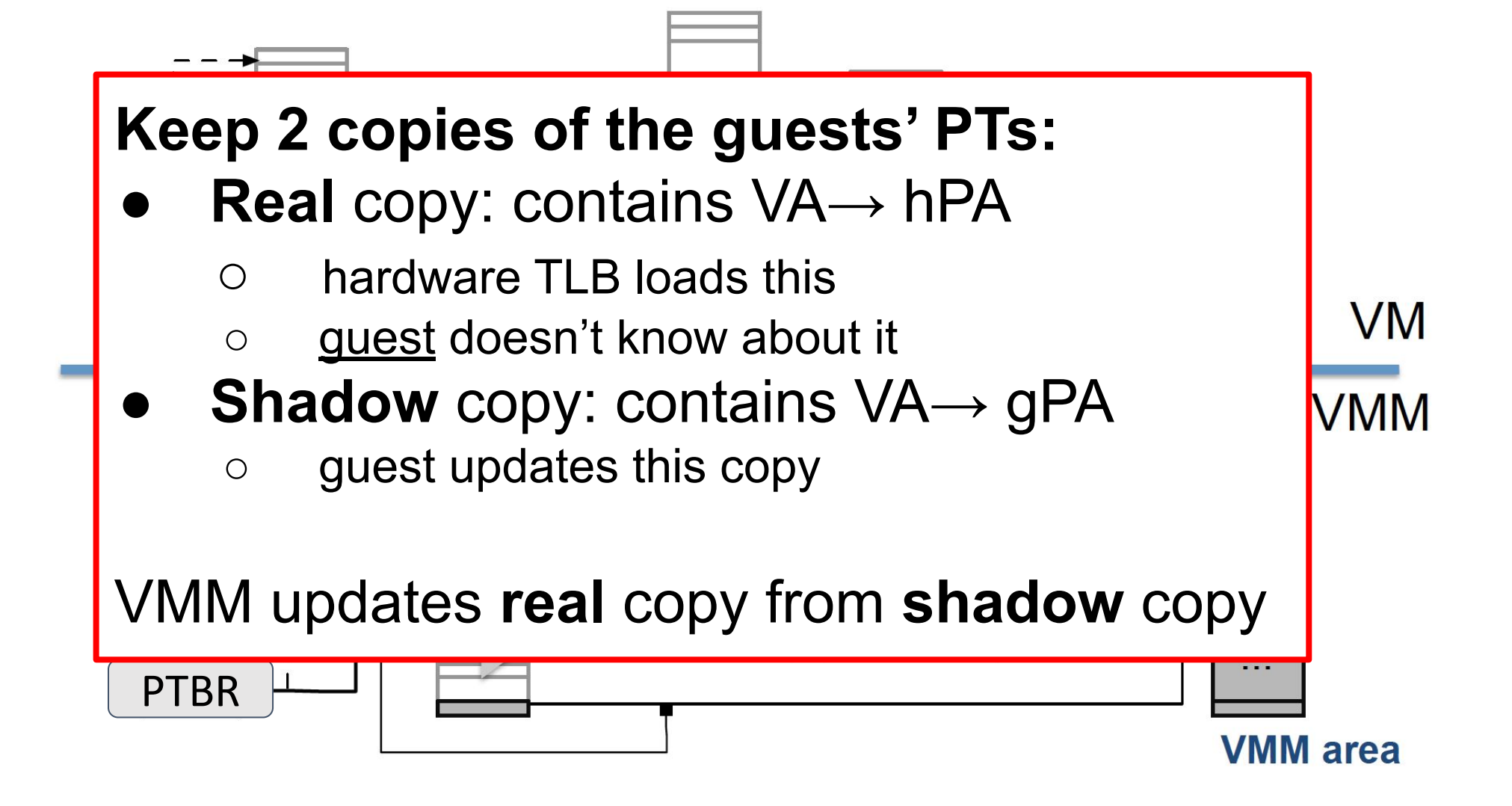

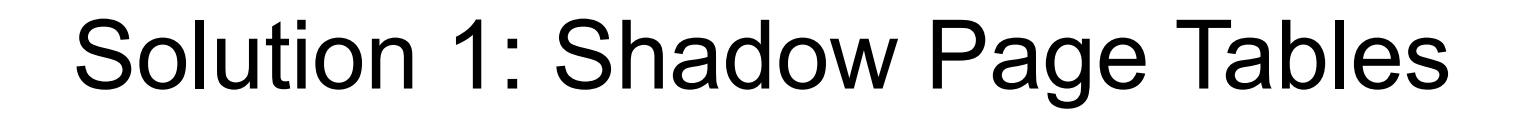

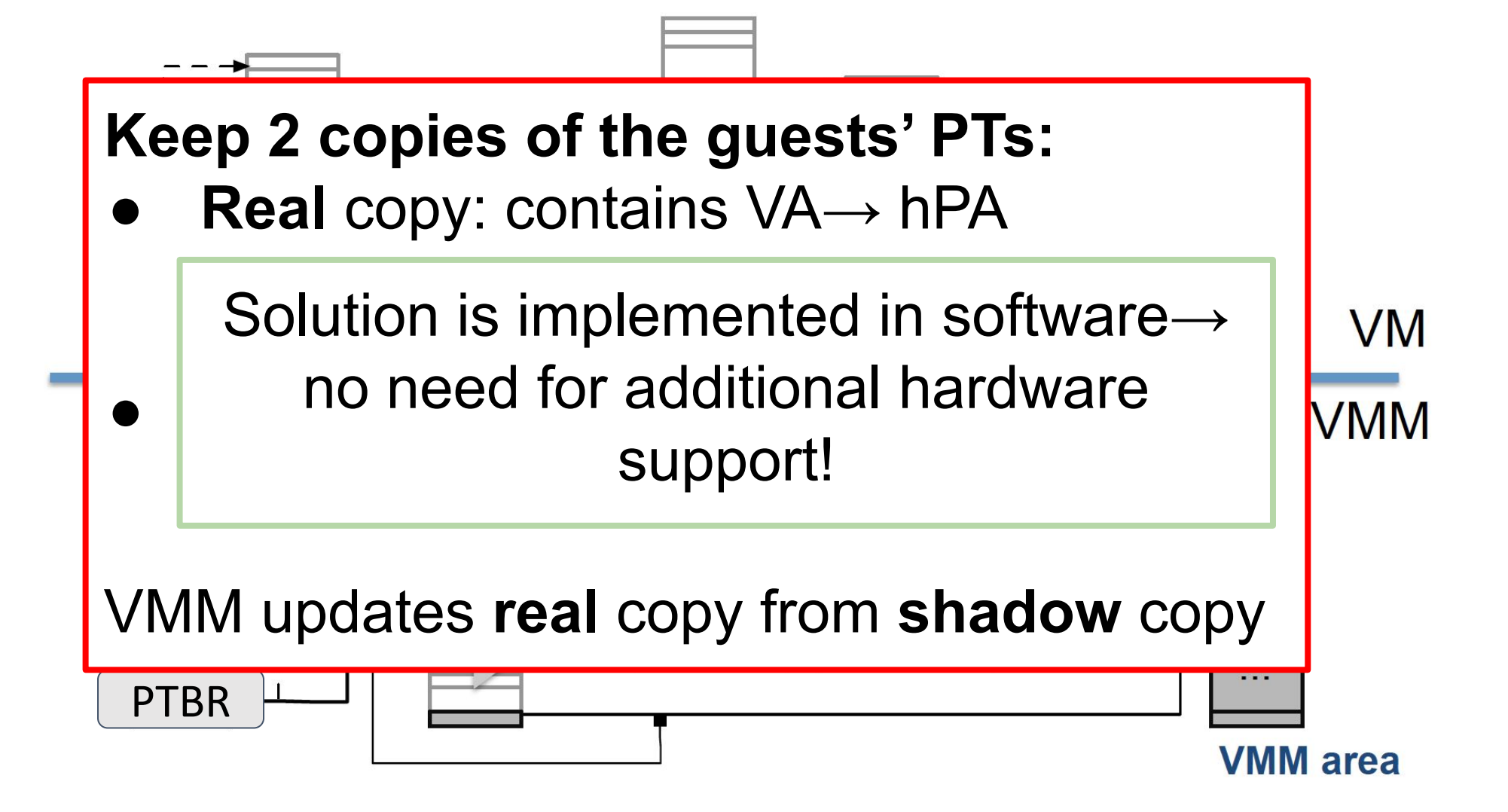

## Solution 2: Nested Page Tables

- Requires hardware support
- Intel calls it "Extended Page Tables"
- AMD calls it "Rapid Virtualization Indexing"

… so how does it work?

#### Reminder – Multi-level Page Tables

- Example: two-level PT
- **Successive lookup phases:**  $\circ$  PTBR  $\rightarrow$  1st PT
	- $\circ$  1st PT entry  $\rightarrow$  2nd PT
	- $\circ$  2nd PT entry  $\rightarrow$  page

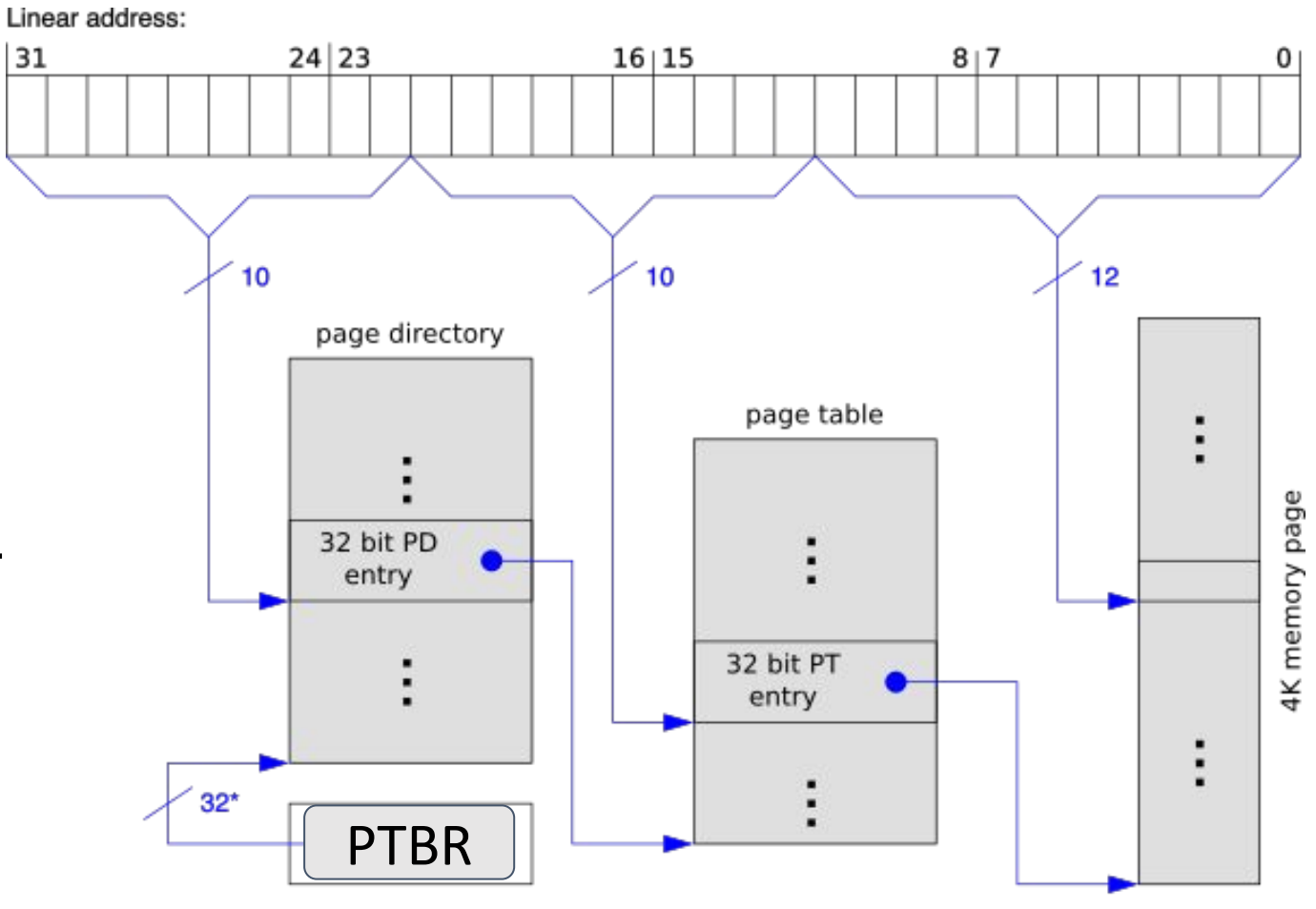

\*) 32 bits aligned to a 4-KByte boundary

#### Reminder – Multi-level Page Tables

Linear address:

#### We keep 2 PTs:

- **● VA→ gPA** (identified by gPTBR per-VM)
- **●** GPA → hPA (identified by hPTBR per-machine)

#### ● Successive lookup phases: **We can perform PT walks in parallel !** (e.g., no need to wait for VA $\rightarrow$  gPA to finish)

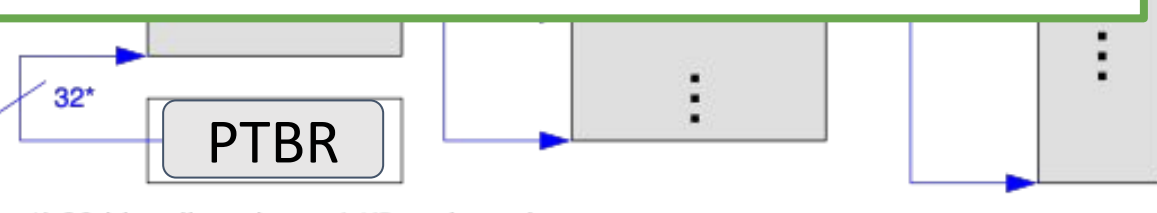

4K memory page

\*) 32 bits aligned to a 4-KByte boundary

## Solution 2: Nested Page Tables

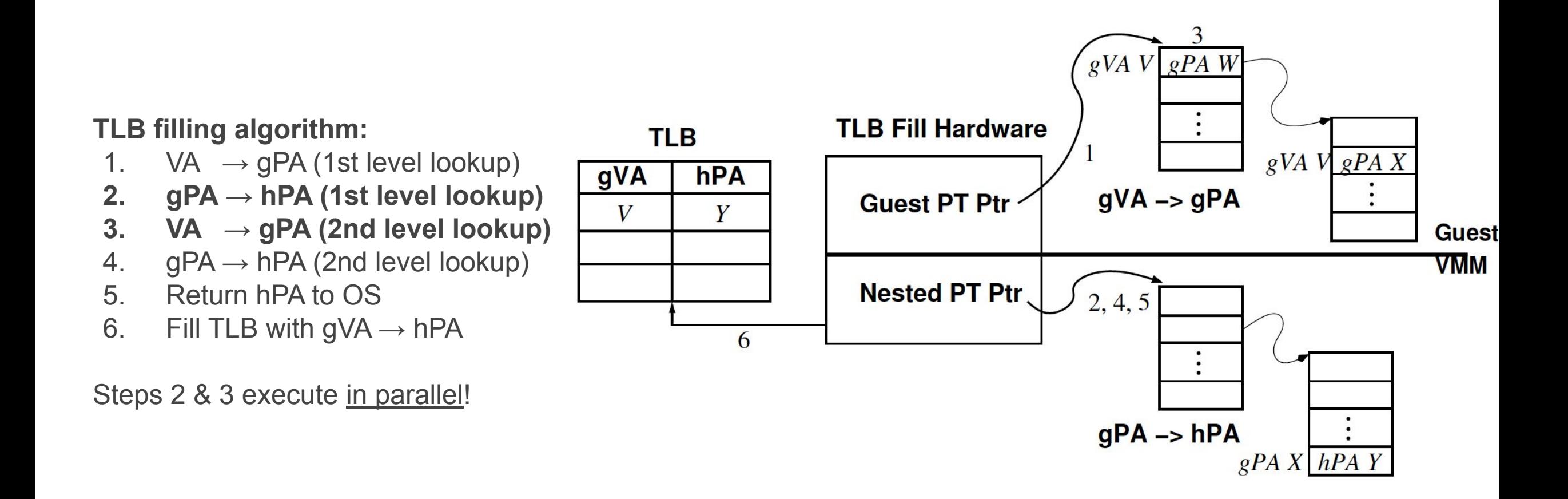

## Solution 2: Nested Page Tables

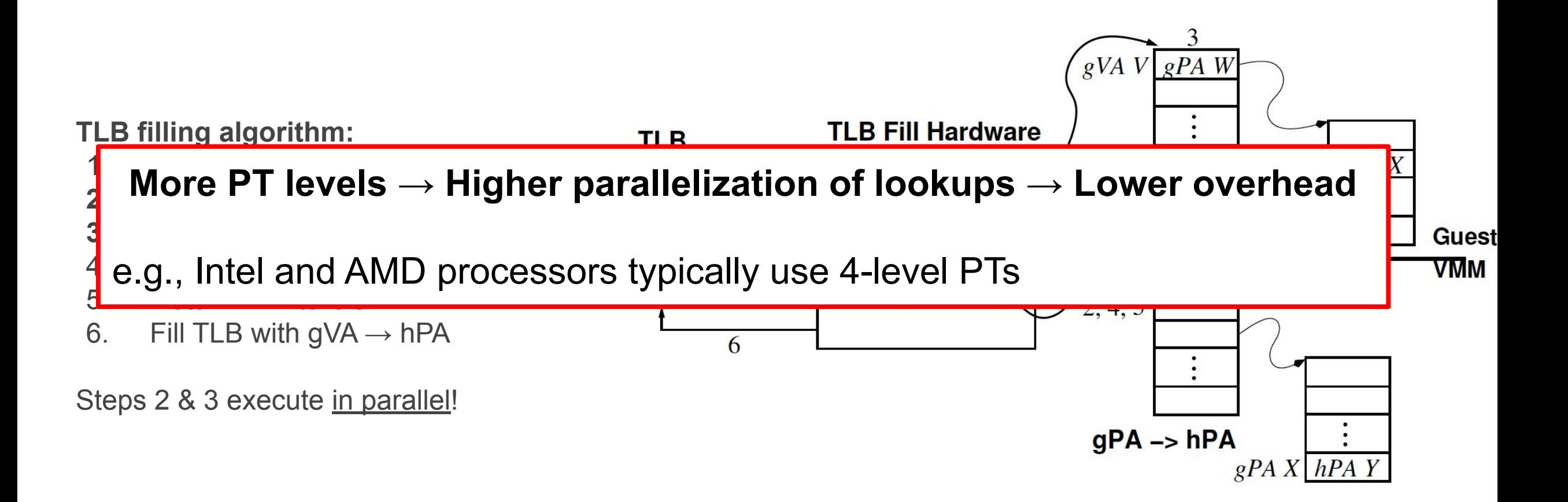

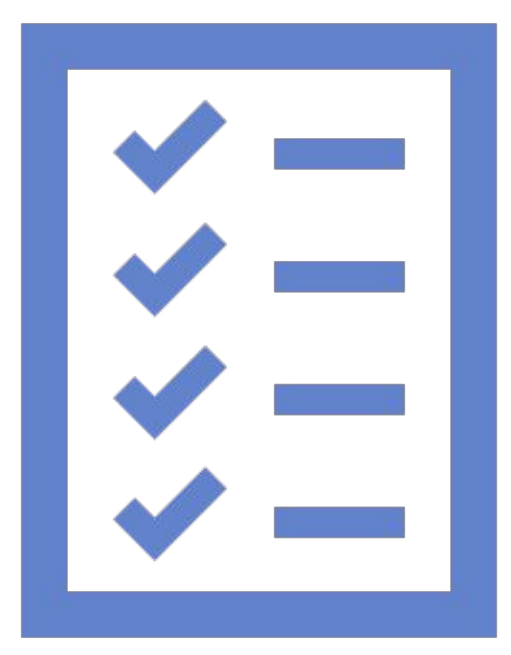

# **Summary**

## Summary

Virtualization: "virtual" abstraction layer

VM: virtualizing an entire computer

VMM: how VMs are implemented

Popek-Goldberg: sufficient and necessary conditions to build a VMM

Direct execution and address translation in VMMs

# A bit of history…

Very popular in the old days (60's, 70's)

- Hardware was expensive
- Operating systems were primitive

#### Out of favor for two decades (80's, 90's)

- Hardware became cheap
- Operating systems became powerful (UNIX, ...)

#### Back in favor since 2000

- Because the operating system is special (compatibility)
- Because hardware exceeds the capacity of a user (cloud)
- Because it is easier to provision a virtual machine than a physical machine

• ...

# VMs and Virtualization are the future!

- Cloud computing is the new paradigm for IT
	- Trend is now going towards serverless computing
- Enterprise IT is moving to desktop virtualization and converged infrastructure
- Docker has changed the way we do software development and delivery
- Many challenges ahead
	- Mobile virtualization
	- Virtualized blockchains
	- $\bullet$  …